# Politechnika Poznańska

Wydział Elektroniki i Telekomunikacji Katedra Sieci Telekomunikacyjnych i Komputerowych

Arkadiusz Wiśniewski

# Modelowanie systemów komórkowych z interfejsem radiowym WCDMA

Autoreferat rozprawy doktorskiej

promotor: prof. dr hab. inż. Maciej Stasiak

Poznań 2009

# **1. Wprowadzenie**

Uniwersalny system telekomunikacji ruchomej UMTS (ang. *Universal Mobile Telecommunication System*) wykorzystujący interfejs radiowy WCDMA (ang. *Wideband Code Division Multiple Access*) to jeden ze standardów zaproponowanych dla telefonii komórkowej trzeciej generacji (3G). Standard ten został przyjęty w Europie oraz niektórych krajach azjatyckich. Zgodnie z wytycznymi ITU system 3G powinien, między innymi, realizować usługi z komutacją kanałów i komutacją pakietów, transmitować dane z prędkością do 2 *Mbit*/*s* oraz zapewnić dostęp do usług multimedialnych.

Kluczowym elementem systemu UMTS jest interfejs radiowy WCDMA. Szacowanie pojemności ruchowej tego interfejsu, ze względu na możliwość alokacji zasobów dla różnych klas ruchu, jest złożone. Ponadto, wszyscy użytkownicy obsługiwani przez daną komórkę korzystają z tego samego kanału częstotliwościowego, a rozróżnienie transmitowanych przez nich sygnałów jest możliwe tylko i wyłącznie dzięki stosowaniu kodów ortogonalnych. Jednak ze względu na zjawisko wielodrogowości, zachodzące w kanale radiowym, nie wszystkie transmitowane sygnały są względem siebie ortogonalne. Fakt ten powoduje, że pewne sygnały odbierane są przez użytkowników systemu jako interferencje, które w istotny sposób wpływają na pojemność ruchową systemu. Dodatkowo, wzrost interferencji powodowany jest także przez użytkowników obsługiwanych przez inne komórki systemu, wykorzystujące ten sam kanał częstotliwościowy, a także przez użytkowników obsługiwanych przez sąsiednie kanały radiowe (interferencje sąsiedniokanałowe).

*Celem rozprawy doktorskiej było opracowanie analitycznych modeli pozwalających na określenie wartości* prawdopodobieństwa blokady dla łącza,,w górę" i łącza "w dół" w systemach komórkowych wykorzystujących *interfejs radiowy WCDMA.*

#### **2. Analityczne modele wiązki z ruchem zintegrowanym**

Współczesne metody analizy szerokopasmowych systemów z integracją usług wykorzystują często tzw. *modele multi-rate* (ang. *Multi-Rate Models*). W modelach tych zasoby systemu żądane dla realizacji zgłoszeń poszczególnych klas ruchu stanowią wielokrotność pewnej wartości przepływności, tzw. *PJP - Podstawowej Jednostki Pasma* (ang. BBU - *Basic Bandwidth Unit*).

Rozważmy system o pojemności *V* jednostek PJP. System obsługuje *M* poissonowskich strumieni ruchu o intensywnościach: *λ*1, *λ*2, . . . , *λM*. Zgłoszenie klasy *j* wymaga *t<sup>j</sup>* jednostek PJP do zestawienia połączenia. Czasy obsługi zgłoszeń wszystkich klas mają charakter wykładniczy z parametrami: *µ*1, *μ*<sub>2</sub>, ..., μ<sub>M</sub>. Zatem, ruch oferowany przez strumień klasy *j* jest równy  $a_j = \frac{\lambda_j}{u_j}$ *µj* . Przedstawiony powyżej model systemu z integracją usług może być opisany wielowymiarowym procesem Markowa. Określenie rozkładu zajętości systemu, na podstawie równań stanu wynikających z takiego procesu, jest praktycznie niemożliwe z powodu zbyt dużej liczby stanów, w których system może się znajdować. W wielu przypadkach, wielowymiarowy proces Markowa może być aproksymowany jednowymiarowym łańcuchem Markowa i opisany uogólnionym wzorem Kaufmana-Robertsa:

$$
nP(n) = \sum_{j=1}^{M} a_j t_j \sigma_j(n - t_j) P(n - t_j),
$$
\n(1)

gdzie *P*(*n*) jest prawdopodobieństwem zajętości *n* jednostek PJP w systemie, natomiast *σj*(*n*) jest warunkowym prawdopodobieństwem przejścia pomiędzy sąsiednimi stanami procesu. Prawdopodobieństwo blokady *b*(*j*) dla strumienia klasy *j* może być określone na podstawie wzoru:

$$
b(j) = \sum_{n=0}^{V-t_j} P(n)[1 - \sigma_j(n)] + \sum_{n=V-t_j+1}^{V} P(n).
$$
 (2)

Jeśli dla wszystkich możliwych stanów prawdopodobieństwo przejścia *σj*(*n*) jest równe jedności, to równość (1) sprowadza się do rekurencyjnego wzoru Kaufmana-Robertsa:

$$
nP(n) = \sum_{j=1}^{M} a_j t_j P(n - t_j).
$$
\n(3)

Wzór (3) określa rozkład zajętości w wiązce pełnodostępnej, która jest modelem pojedynczego separowanego łącza z ruchem zintegrowanym.

Ruch generowany przez nieskończoną liczbę źródeł (model Erlanga) w teorii ruchu określany jest skrótem PCT1 (ang. *Pure Chance Traffic of Type 1*). Nazwa PCT2 (ang. *Pure Chance Traffic of Type 2*) zarezerwowana jest natomiast dla ruchu generowanego przez ograniczoną liczbę źródeł (modele Bernoullego i Engseta).

# **2.1. Wiązka pełnodostępna z ruchem zintegrowanym typu PCT1**

Blokada w wiązce doskonałej dla zgłoszeń klasy *j* występuje tylko wtedy, gdy wiązka nie dysponuje *t<sup>j</sup>* wolnymi podstawowymi jednostkami pasma, niezbędnymi do obsługi zgłoszeń tej klasy. Prawdopodobieństwo blokady dla zgłoszeń klasy *j* może być zatem określone na podstawie następującego wzoru:

$$
B(j) = \sum_{n=V-t_j+1}^{V} P(n).
$$
 (4)

Najbardziej efektywne algorytmy obliczeniowe rozkładu zajętości w wiązce doskonałej z ruchem zintegrowanym otrzymuje się na podstawie równania (3), wyprowadzonego niezależnie przez Kaufmana i Robertsa. Rozkład zajętości opisywany wzorem (3) jest rozkładem niezależnym od stanu, w którym system się znajduje.

Intensywność obsługi *yj*(*n*) w wiązce pełnodostępnej z ruchem zintegrowanym można zapisać w następujący sposób:  $\overline{a}$ ¡ ¢

$$
y_j(n+t_j) = \begin{cases} a_j P(n)/P(n+t_j) & \text{dla } n+t_j \leq V \\ 0 & \text{dla } n+t_j > V \end{cases}
$$
 (5)

#### **2.2. Wiązka pełnodostępna z ruchem zintegrowanym typu PCT2**

W przypadku modelu wiązki ze skończoną liczbą źródeł ruchu średni ruch oferowany systemowi przez źródła klasy *j* można wyrazić zależnością:

$$
a_j = (N_j - n_j)\alpha_j,\tag{6}
$$

gdzie *n<sup>j</sup>* jest liczbą aktywnych (zajętych) źródeł ruchu. Przyjęcie założenia, że liczba obsługiwanych zgłoszeń pewnej klasy ruchu typu PCT2 jest taka sama jak liczba obsługiwanych zgłoszeń ekwiwalentnej klasy ruchu typu PCT1 o natężeniu równym *a<sup>j</sup>* = *Njα<sup>j</sup>* , umożliwia określenie średniego ruchu oferowanego klasy *j* w stanie *n*: l<br>E

$$
a_j(n) = [N_j - y_j(n)] \alpha_j. \tag{7}
$$

Uwzględniając wartość *aj*(*n*) można odpowiednio zmodyfikować wzór Kaufmana-Robertsa poprzez wprowadzenie zależnych od stanu wartości oferowanego ruchu. Otrzymujemy więc ostatecznie:

$$
nP(n) = \sum_{j=1}^{M} a_j(n-t_j)t_jP(n-t_j).
$$
\n(8)

Wzór (8) pozwala na określenie rozkładu zajętości w wiązce pełnodostępnej z ruchem zintegrowanym PCT2. Po określeniu rozkładu zajętości można wyznaczyć prawdopodobieństwo blokady *B*(*j*) i prawdopodobieństwo strat *S*(*j*) klasy *j* na podstawie wzorów:

$$
B(j) = \sum_{n=V-t_j+1}^{V} P(n).
$$
\n(9)

$$
S(j) = \frac{\sum_{n=V-t_j+1}^{V} P(n)[N_j - y_j(n)]\gamma_j}{\sum_{n=0}^{V} P(n)[N_j - y_j(n)]\gamma_j}.
$$
\n(10)

Podstawową wadą prezentowanej metody jest sposób określania aktualnej liczby obsługiwanych źródeł ruchu, na podstawie rozkładu zajętości systemu z ekwiwalentnym strumieniem Erlanga. Takie podejście może prowadzić do przeszacowania rzeczywistej liczby źródeł ruchu. Dokładniejsze rezultaty modelowania wiązki pełnodostępnej, której oferowany jest ruch generowany przez skończoną liczbę źródeł, można uzyskać dzięki zastosowaniu metody iteracyjnej szczegółowo opisanej w przedłożonej rozprawie.

#### **2.3. Metoda ustalonego punktu**

W wielu analizach, zwłaszcza w ocenie prawdopodobieństwa blokady w systemie złożonym z różnych elementów sieci obsługujących jednocześnie dany strumień zgłoszeń, wygodne jest zastosowanie tzw. *metody ustalonego punktu*. Metoda charakteryzuje się dużą prostotą obliczeń i wysoką dokładnością rezultatów końcowych.

W przypadku ogólnym prawdopodobieństwo blokady w systemie złożonym z *k* interfejsów, które obsługują dany strumień zgłoszeń może być wyrażona następującym wzorem:

$$
B_Y = 1 - \prod_{i=1}^{k} (1 - B_i). \tag{11}
$$

We wzorze (11) przyjęte zostały następujące oznaczenia:*Bi*– prawdopodobieństwo blokady ruchu oferowanego z systemu *Y* do systemu *i*, *k*– liczba systemów, które jednocześnie obsługują ruch oferowany systemowi *Y*.

Ruch efektywny oferowany interfejsowi *j* można zatem wyrazić wzorem:  $\overline{a}$  $\frac{1}{2}$ 

$$
A_j^e = A_j^r \left( \prod_{i=1, i \neq j}^k (1 - B_i) \right). \tag{12}
$$

We wzorze (12) przyjęto następujące oznaczenia: $A_j^e$ – ruch efektywny oferowany interfejsowi *j,*  $A_j^r$  – ruch rzeczywisty oferowany interfejsowi *j*, *k*– liczba systemów pracujących jednocześnie, *B<sup>i</sup>* – prawdopodobieństwo blokady ruchu oferowanego systemowi *i*.

Sposób wyznaczania prawdopodobieństwa blokady *B<sup>i</sup>* we wzorze (11) zależy od rodzaju ruchu obsługiwanego przez interfejs i struktury interfejsu. W najprostszym przypadku tj. dla interfejsu, którego odpowiednikiem może być wiązka pełnodostępna z ruchem żądającym jednej jednostki pasma, prawdopodobieństwo *B<sup>i</sup>* może być określone na podstawie wzoru Erlanga. Niezależnie od przyjętego modelu interfejsu, zgodnie z efektem wytracania ruchu, interfejsowi *i* o pojemności *V<sup>i</sup>* oferowany jest ruch, który nie jest tracony w pozostałych *i* − 1 interfejsach (ruch efektywny). Zatem prawdopodobieństwo blokady w interfejsie *i* można zapisać w postaci następującej zależności funkcjonalnej:

$$
B_{i} = F\left\{V_{i}, A_{i}^{r} \prod_{j=1, j \neq i}^{k} (1 - B_{j})\right\},
$$
\n(13)

gdzie *F* jest funkcją określającą prawdopodobieństwo blokady zgodnie z przyjętym modelem.

W celu obliczenia całkowitego prawdopodobieństwa blokady *B*, niezbędna jest znajomość prawdopodobieństw blokady *B<sup>i</sup>* w poszczególnych interfejsach należących do rozważanego systemu (wzór (11)). Prawdopodobieństwa te określa się na podstawie wzoru (13), który z kolei też zawiera prawdopodobieństwa blokady poszczególnych interfejsów. Problem ten może zatem zostać rozwiązany metodą iteracyjną:

- 1. W pierwszym kroku iteracji zakładamy, że prawdopodobieństwa blokady wszystkich interfejsów, którym oferowany jest zadany ruch, są równe zeru.
- 2. W kolejnych krokach określamy całkowite prawdopodobieństwo blokady *B* (*x*) (gdzie *x* jest numerem kolejnej iteracji), na podstawie prawdopodobieństw blokady poszczególnych interfejsów  $B_i^{(x-1)}$ *i* , oszacowanych w poprzednim kroku iteracji.
- 3. Obliczenia powtarza się do otrzymania zadanej dokładności obliczeń: – 1920 – 1930 – 1930 – 1930 – 1930 – 1930 – 1930 – 1930 – 1930 – 1930 – 1930 – 1930 – 1930 – 1930 – 1930 – 193<br>Die geschiedenische Schweizer und Schweizer und Schweizer und Schweizer und Schweizer und Schweizer und Schwei

$$
\left| \frac{B^{(x-1)} - B^{(x)}}{B^{(x)}} \right| \leq \varepsilon. \tag{14}
$$

# **3. Sterowanie przyjmowaniem zgłoszeń w systemie UMTS**

Sterowanie przyjmowaniem zgłoszeń (ang. *admission control*) w systemie UMTS jest realizowane przez sterownik stacji bazowych RNC, w którym gromadzone są informacje dotyczące obciążenia komórek podłączonych do sterownika. Przed zestawieniem nowego połączenia, moduł sterowania przyjmowaniem zgłoszeń dokonuje sprawdzenia, czy zestawienie nowego połączenia nie spowoduje zmniejszenia – poniżej zakładanych wartości – jakości istniejących połączeń. Algorytmy sterowania przyjmowaniem zgłoszeń są również uruchamiane w przypadku, gdy następuje modyfikacja parametrów dla istniejącego połączenia.

#### **3.1. Sterowanie przyjmowaniem zgłoszeń na podstawie wzrostu obciążenia łącza** *η*

Metoda sterowania przyjmowaniem zgłoszeń na podstawie wzrostu obciążenia łącza *η* wykorzystuje wartość parametru współczynnika obciążenie *L<sup>j</sup>* , wnoszonego do systemu przez użytkownika usługi klasy *j*.

Nowe zgłoszenie klasy *j* zostanie obsłużone wówczas, gdy spełnione są następujące warunki:

 $\bullet$  dla łącza "w górę"

$$
\eta_{UL} + L_j < \eta_{ULmax},\tag{15}
$$

 $\bullet$  dla łącza "w dół"

$$
\eta_{DL} + L_j < \eta_{DLmax} \tag{16}
$$

gdzie *ηUL* i *ηDL* są bieżącymi wartościami obciążenia (tj. przed zestawieniem połączenia odpowiednio dla łącza "w górę" i "w dół"), natomiast *ηULmax* i *ηDLmax* są maksymalnymi dopuszczalnymi wartościami obciążenia odpowiednio dla łącza "w górę" i "w dół". Współczynnik obciążenia  $L_i$  we wzorach (15) i (16) jest bezwymiarowy i określa ułamek zajętości łącza radiowego.

# **3.2. Sterowanie przyjmowaniem zgłoszeń na podstawie odbieranego poziomu interferencji i transmitowanej mocy stacji bazowej**

W tej metodzie nowe zgłoszenie klasy *j* zostaje przyjęte do obsługi, gdy dla łącza "w górę" spełniony jest warunek:

$$
I_{total} + \Delta I < I_{max}, \tag{17}
$$

gdzie *I<sub>max</sub>* jest maksymalnym dopuszczalnym poziomem interferencji ustalonym dla łącza "w górę" na etapie projektowania, które nie spowoduje zerwania lub pogorszenia jakości aktualnie obsługiwanych zgłoszeń, *Itotal* jest poziomem interferencji przed zestawieniem nowego połączenia, a ∆*I* szacowanym przyrostem poziomu interferencji w łączu "w górę" spowodowanym przez nowe zgłoszenie.

Sterowanie przyjmowaniem zgłoszeń dla łącza "w dół" zezwala na zestawienie połączenia, gdy moc transmitowana przez stację bazową nie przekroczy dopuszczalnej założonej wartości:

$$
P_{total} + \Delta P < P_{max},\tag{18}
$$

gdzie *Pmax*, jest maksymalnym dopuszczalnym poziomem mocy ustalonym dla łącza "w dół", *Ptotal* jest poziomem mocy aktualnie emitowanym przez stację bazową, a ∆*P* szacowanym wzrostem mocy potrzebnym do obsługi nowego zgłoszenia.

# **4. Analityczne modele interfejsu radiowego WCDMA**

W interfejsie radiowym WCDMA prawidłowy odbiór sygnału w odbiorniku jest możliwy tylko wówczas, gdy stosunek energii przypadającej na jeden bit *E<sup>b</sup>* do gęstości widmowej szumu *N*<sup>0</sup> jest odpowiedni. Zbyt mała wartość *Eb*/*N*<sup>0</sup> spowoduje, że odbiornik nie będzie mógł zdekodować odebranego sygnału, natomiast zbyt duża wartość energii przypadającej na jeden bit w stosunku do szumów będzie postrzegana jako zakłócenie dla innych użytkowników tego samego kanału radiowego.

Tabela 1.

Przykładowe wartości obciążenia interfejsu radiowego WCDMA wnoszone przez zgłoszenia różnych klas ruchu

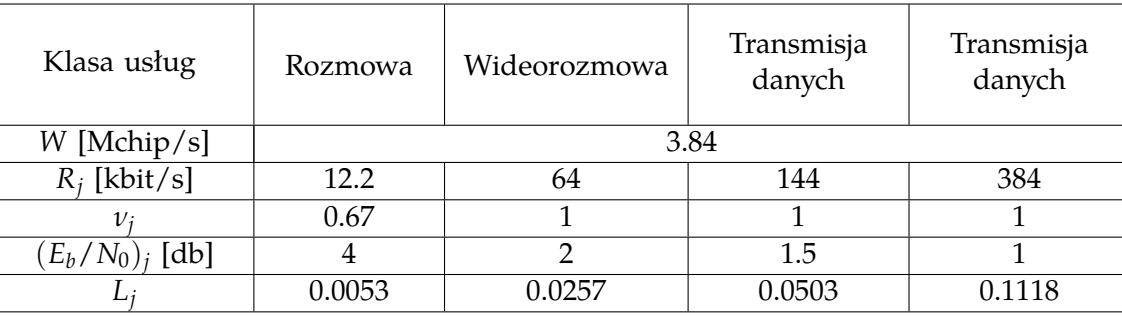

Stosunek *Eb*/*N*<sup>0</sup> dla *j*-tego użytkownika można zapisać w postaci następującej zależności:

$$
\left(\frac{E_b}{N_0}\right)_j = \frac{W}{R_j v_j} \cdot \frac{P_j}{I_{total} - P_j}.
$$
\n(19)

We wzorze (19) przyjęto następujące oznaczenia:

- *P<sup>j</sup>* średnia moc sygnału odbieranego od użytkownika klasy *j*,
- *W* prędkość transmisji sygnału rozpraszającego (tzw. prędkość czipowa, w systemie UMTS wynosi ona 3.84 Mchip/s), tj. szybkość z jaką rozpraszany jest sygnał wejściowy (sygnał danych lub sygnał rozmówny),
- *R<sup>j</sup>* prędkość bitowa sygnału danych użytkownika klasy *j*,
- *v<sup>j</sup>* współczynnik aktywności użytkownika klasy *j*, który oznacza procent czasu zajętości kanału transmisyjnego, w którym użytkownik jest aktywny, tj. nadaje sygnał o prędkości transmisji *R<sup>j</sup>* ,

*Itotal* – całkowita moc sygnału odbieranego w stacji bazowej z uwzględnieniem szumu termicznego.

Wzór (19) można przekształcić w taki sposób, aby otrzymać średnią moc sygnału odbieranego od użytkownika klasy *j*:

$$
P_j = L_j I_{total},\tag{20}
$$

gdzie *L<sup>j</sup>* jest współczynnikiem obciążenia wnoszonego przez zgłoszenie klasy *j*:

$$
L_j = \left(1 + \frac{W}{\left(\frac{E_b}{N_0}\right)_j R_j v_j}\right)^{-1}.
$$
\n(21)

Tabela 1 przedstawia przykładowe wartości *Eb*/*N*<sup>0</sup> dla różnych klas ruchu oraz odpowiadające im wartości współczynnika obciążenia *L<sup>j</sup>* .

# 4.1. Obciążenie łącza "w górę"

Współczynnik obciążenia *L<sup>j</sup>* wnoszony do systemu przez zgłoszenie danej klasy jest bezwymiarowy i określa ułamek zajętości łącza radiowego. Wartość tego współczynnika, ze względu na konieczność zachowania różnych wartości stosunku energii przypadającej na jeden bit *E<sup>b</sup>* do gęstości widmowej szumu *N*0, wskazuje na nieliniową zależność pomiędzy procentowym obciążeniem interfejsu radiowego i prędkością transmisji źródła ruchu danej klasy.

Na podstawie znanych współczynników obciążenia wnoszonych do systemu przez poszczególnych użytkowników można określić całkowite obciążenie łącza "w górę":

$$
\eta^{UL} = \sum_{j=1}^{M} N_j L_j,\tag{22}
$$

gdzie *M* jest liczbą klas ruchu (usług), natomiast *N<sup>j</sup>* jest liczbą obsługiwanych abonentów klasy *j*. Zależność (22) jest prawdziwa dla systemu składającego się z pojedynczej wyizolowanej komórki. W rzeczywistości należy uwzględnić wiele komórek, ponieważ generowany w danej komórce ruch wpływa na pojemność interfejsów radiowych komórek sąsiednich. Z tego powodu wzór (22) powinien zostać uzupełniony o element, który uwzględnia interferencje pochodzące od innych komórek. W tym celu wprowadzono parametr *δ*, który jest definiowany jako stosunek interferencji pochodzących od innych komórek do interferencji własnych danej komórki. Całkowite obciążenie dla łącza "w górę" można zatem zapisać w następujący sposób:

$$
\eta^{UL} = (1+\delta) \sum_{j=1}^{M} N_j L_j.
$$
 (23)

Inną metodą umożliwiającą uwzględnienie wpływu interferencji pochodzących od komórek sąsiednich, jest zastosowanie *metody ustalonego punktu*. Stosując takie podejście można pominąć arbitralnie wprowadzony współczynnik *δ* .

Wraz ze wzrostem obciążenia łącza radiowego wzrasta poziom szumu generowanego w systemie. Wzrost szumu definiowany jest jako stosunek całkowitej mocy sygnału odbieranego w systemie *Itotal* do szumu termicznego *PN*. Stosunek ten jest określany jako współczynnik zwielokrotnienia szumowego *w*. Można wykazać, że:

$$
w = \frac{I_{total}}{P_N} = \left(1 - \eta^{UL}\right)^{-1}.
$$
\n(24)

W skali decybelowej wzór (24) przyjmuje postać:

$$
w_{[db]} = -10\log_{10}(1 - \eta^{UL}).\tag{25}
$$

Gdy obciążenie łącza "w górę" zbliża się do jedności, odpowiadający mu wzrost szumu dąży do nieskończoności. Z tego względu przyjmuje się, że maksymalne wykorzystanie zasobów interfejsu radiowego, bez obniżania jakości usług, będzie wynosiło 50 − 80% teoretycznie możliwej pojemności.

#### 4.2. Obciążenie łącza "w dół"

Całkowite obciążenie dla łącza "w dół" można zapisać w następujący sposób:

$$
\eta^{DL} = \sum_{j=1}^{M} \sum_{k=1}^{N_j} (1 - \xi_k + \delta_k) L_j,
$$
\n(26)

gdzie  $\xi_k$  jest współczynnikiem ortogonalności łącza "w dół" dla abonenta *k,* natomiast  $\delta_k$  jest stosunkiem interferencji zewnętrznych do interferencji własnych komórki zależnym od położenia abonenta *k* w komórce.

Wzór (26) można zapisać w postaci, w której parametry *ξ<sup>k</sup>* i *δ<sup>k</sup>* aproksymuje się wartościami średnimi:

$$
\eta^{DL} = (1 - \xi + \delta) \sum_{j=1}^{M} N_j L_j.
$$
 (27)

W celu rozróżnienia sygnałów nadawanych od różnych abonentów w łączu "w dół" interfejs radiowy WCDMA wykorzystuje ortogonalne kody OVSF. Ze względu na występowanie zjawiska wielodrogowości, odbierany przez danego abonenta sygnał jest zakłócany przez opóźnione w czasie sygnały odbite od różnych obiektów (np. budynków). Przy założeniu, że zjawisko wielodrogowości nie występuje, współczynnik ortogonalności *ξ<sup>k</sup>* wynosi 1. W warunkach rzeczywistych przyjmuje on wartości od 0,4 do 0,9.

# **4.3. Modele łącza "w górę"**

W tym rozdziale zaproponowano analityczne modele interfejsu radiowego WCDMA dla łącza "w górę" obsługującego mieszaninę różnych klas ruchu typu PCT1 (z nieskończoną liczbą źródeł ruchu)

oraz typu PCT2 (ze skończoną liczbą źródeł ruchu). Zakładamy, że każda klasa ruchu wymaga różnej liczby PJP do realizacji połączenia. W celu rozróżnienia modeli przyjęto, że każdy z nich jest opisywany zgodnie z notacją *UL*/*K*/*P*, gdzie *UL* oznacza łącze "w górę", *K* oznacza komórkę dostępową, czyli komórkę w której generowane są zgłoszenia (*C – centralna komórka dostępowa, W – wszystkie komórki dostępowe*), a *P* oznacza przyjętą pojemność komórek sąsiednich (*T – jednakowa pojemność wszystkich komórek sąsiednich, R – różna pojemność komórek sąsiednich*).

We wszystkich modelach założono, że zgłoszenie klasy *j* oferowane danej komórce wprowadza obciążenie *L<sup>j</sup>* do odpowiadającego jej interfejsu. Dodatkowo, zgłoszenie to zwiększa także obciążenie interfejsu radiowego komórek sąsiednich. W dalszej części pracy ruch wnoszony do komórek sąsiednich nazwiemy *ruchem interferencyjnym*, natomiast dodatkowe obciążenie wnoszone przez ten ruch *obciążeniem interferencyjnym* klasy *j*. Parametr ten oznaczymy symbolem *L* 0 *j* (z odpowiednimi indeksami). Zakładamy, że obciążenie interferencyjne dla danej klasy ruchu jest równe lub mniejsze od obciążenia *L<sup>j</sup>* w komórce dostępowej i jego wartość można przyjąć arbitralnie lub wyznaczyć na podstawie modelu propagacyjnego np. Okumury-Haty. Ruch interferencyjny traktowany jest jako dodatkowy ruch oferowany danej komórce i wpływający na wzrost obciążenia łącza "w górę" *η UL*. Prawdopodobieństwo blokady każdej klasy ruchu, w tym ruchu interferencyjnego, jest określane na podstawie przyjętego dla danej komórki modelu wiązki pełnodostępnej.

Do opisu strumieni ruchu w prezentowanych modelach zaproponowano notację dwuindeksową *ax*,*<sup>i</sup>* , która wskazuje na całkowity ruch klasy *i* generowany w komórce *x*, oraz notacją trzyindeksową *ax*,*y*,*<sup>i</sup>* , gdzie indeks *i* oznacza klasę ruchu, *x* komórkę, w której ruch jest generowany, natomiast *y* komórkę której rozważany ruch jest oferowany.

#### **4.3.1. Model** *UL/C/T*

Model *UL/C/Tzostał opracowany dla łącza "w górę"*. W modelu rozważa się zespół siedmiu komórek. Przyjęto, że komórką dostępową tj. komórką, w której generowany jest ruch, jest komórka centralna. System obsługuje mieszaninę różnych klas ruchu Erlanga i/lub Engseta, a każde zgłoszenie w komórce dostępowej wprowadza do komórek sąsiednich obciążenie interferencyjne. W modelu założono jednakową pojemność komórek sąsiednich (rysunek 1). Przy takich założeniach możemy modelować system rzeczywisty wówczas, gdy w jednej z komórek generowany jest duży ruch, w tym duży ruch interferencyjny. W komórkach sąsiednich natomiast poziom ruchu jest porównywalny. Zakłada się, że jest on generowany w pobliżu stacji bazowych, dzięki czemu poziom ruchu interferencyjnego dla komórek sąsiednich jest pomijalny.

W modelu przyjęto następujące oznaczenia:

- *B UL z*,*j* prawdopodobieństwo blokady zgłoszeń klasy *j* generowanych w komórce dostępowej,
- *B UL z*,*z*,*j* prawdopodobieństwo blokady zgłoszeń klasy *j* generowanych w komórce *z* i oferowanych komórce *z*. Różnice pomiędzy parametrami *B UL z*,*j* i *B UL z*,*z*,*j* zostaną wyjaśnione w następnym rozdziale,
- *B UL z*,*h<sup>k</sup>* ,*j* prawdopodobieństwo blokady zgłoszeń klasy *j* generowanych w komórce dostępowej *z* i oferowanych komórce  $h_k \in S_z$ , gdzie zbiór  $S_z = \{h_1, \ldots, h_f\}$  reprezentuje zbiór komórek sąsiednich dla komórki *z*, natomiast *f* jest liczbą elementów zbioru **S***<sup>z</sup>* (|**S***z*| = *f*),
- *a UL z*,*j* średni ruch generowany w komórce *z* przez użytkowników klasy *j*,
- *a UL z*,*z*,*j* średni ruch oferowany w komórce *z* przez użytkowników klasy *j* znajdujących się w komórce *z*. Różnice pomiędzy parametrami *a UL z*,*j* i *a UL z*,*z*,*j* zostaną wyjaśnione w następnym rozdziale,
- *a UL z*,*h<sup>k</sup>* ,*j* średni ruch oferowany w komórce *h<sup>k</sup>* przez użytkowników klasy *j* znajdujących się w komórce *z*,
- *M* liczba oferowanych systemowi klas ruchu Erlanga (PCT1) lub Engseta (PCT2),
- *Lz*,*PJP* podstawowa jednostka pasma (PJP), przyjęta dla komórki dostępowej *z*,

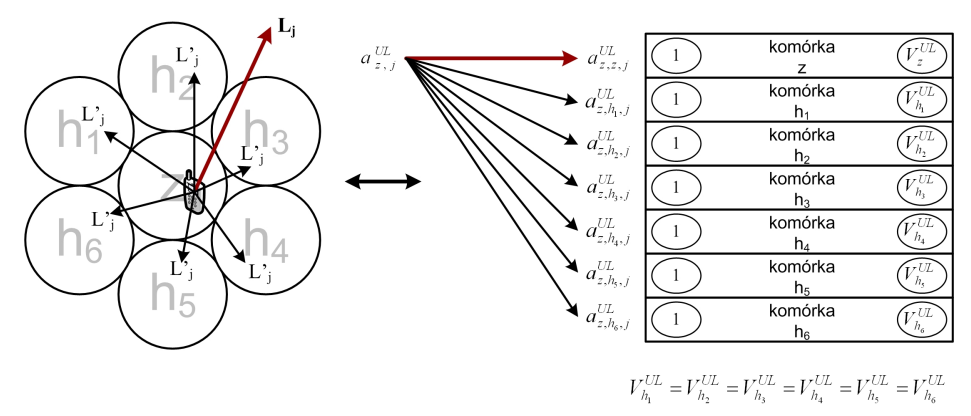

Rys. 1. Model systemu *UL/C/T*

*Lhk* ,*PJP* – podstawowa jednostka pasma (PJP), przyjęta dla komórki sąsiedniej *h<sup>k</sup>* ,

- *Lz*,*z*,*<sup>j</sup>* wartość obciążenia interfejsu radiowego wyrażona w PJP, wnoszonego przez zgłoszenie klasy *j* do komórki dostępowej *z* przez zgłoszenie generowane w komórce *z*,
- *L* 0 *z*,*h<sup>k</sup>* ,*j* wartość obciążenia interfejsu radiowego, wyrażona w PJP, wnoszonego przez zgłoszenie klasy *j* do komórki *h<sup>k</sup>* przez zgłoszenie generowane w komórce *z*,

*tz*,*z*,*<sup>j</sup>* – liczba PJP wymagana przez zgłoszenie klasy *j* w komórce *z*,

- *t* 0 *z*,*h<sup>k</sup>* ,*j* liczba PJP wnoszona przez zgłoszenie klasy *j* do komórki *h<sup>k</sup>* przez użytkownika znajdującego się w komórce *z*,
- $\eta_z^{UL}$  wyrażona w procentach pojemność łącza "w górę" interfejsu radiowego komórki z,
- $\eta_{h_k}^{UL}$  wyrażona w procentach pojemność łącza "w górę" interfejsu radiowego komórki  $h_k$ ,
- $\zeta_{h_k}^{UL}$  wyrażona w procentach część pojemności łącza "w górę" interfejsu radiowego komórki  $h_k$  zajęta przez własny ruch wielousługowy,
- $V_z^{UL}$  wyrażona w liczbie dostępnych PJP pojemność łącza "w górę" interfejsu radiowego komórki *z*, zmniejszona o wielkość zasobów zajętych obsługą własnego ruchu wielousługowego,
- $Y_{h_k}^{UL}$  wyrażona w liczbie dostępnych PJP pojemność łącza "w górę" interfejsu radiowego komórki *hk* ,
- $\Delta_{h_k}^{UL}$  wyrażona w liczbie PJP część pojemności łącza "w górę" interfejsu radiowego komórki  $h_k$  zajęta przez własny ruch wielousługowy,
- $V_{h_k}^{UL}$  wyrażona w liczbie PJP pojemność łącza "w górę" interfejsu radiowego komórki  $h_k$  pomniejszona o własny ruch wielousługowy.

# **Opis modelu**

Model *UL/C/T* przedstawiono na rysunku 1. Założono w nim, że każda z komórek sąsiednich w stosunku do rozważanej komórki *z* obsługuje identyczny ruch wielousługowy ∆ *UL hk* wyrażony w liczbie zajętych PJP. W modelu ruch ten uwzględniony jest w zmniejszonej pojemności Υ *UL hk* komórki  $h_k$  ( $h_k \in S_z$ ) (rysunek 2):

$$
V_{h_k}^{UL} = \Upsilon_{h_k}^{UL} - \Delta_{h_k}^{UL},\tag{28}
$$

gdzie Y $_{h_k}^{UL}$  jest założoną pojemnością łącza "w górę", natomiast Δ $_{h_k}^{UL}$  jest wyrażoną w liczbie PJP częścią pojemności łącza "w górę" interfejsu radiowego komórki  $h_k$  zajętą przez własny ruch wielousługowy. Przyjęcie takiego założenie oznacza, że komórki sąsiednie obsługują wyłącznie ruch interferencyjny, pochodzący od komórki dostępowej *z*.

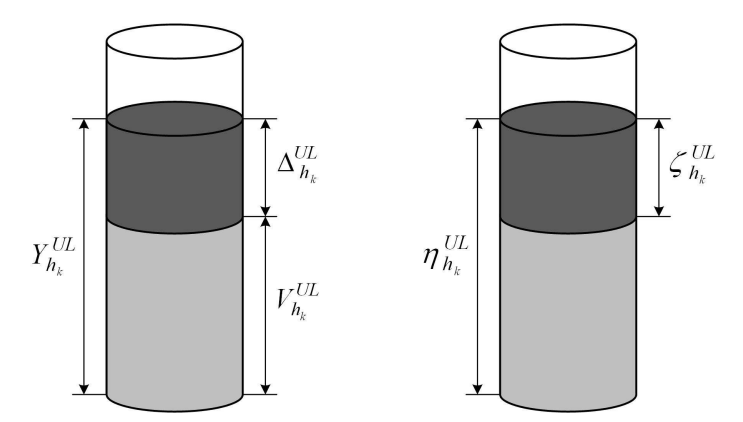

Rys. 2. Ilustracja zmniejszenia pojemności w modelu UL/C/T

W modelu przyjęto ponadto, że wszystkie komórki sąsiednie mają taką samą pojemność tj.  $V_{h_1,UL}$  = , . . . , = *Vh<sup>f</sup>* ,*UL*. Zgłoszenie pojawiające się w systemie żąda do obsługi *tz*,*z*,*<sup>j</sup>* jednostek pasma w komórce dostępowej *z* oraz wnosi do każdej z komórek sąsiednich *t* 0 *z*,*h<sup>k</sup>* ,*j* jednostek pasma.

Określmy zatem wartość tych parametrów. Zakładamy, że obciążenie interferencyjne  $t'_{z,h_k,j}$  klasy *j* wnoszone do wszystkich komórek sąsiednich jest jednakowe i wynosi  $L'_{z,h_{1},j} = , \ldots, = L'_{z,h_{f},j}$ . W rezultacie przyjętych jednakowych pojemności komórek sąsiednich oraz jednakowych obciążeń interferencyjnych, ruch interferencyjny klasy *j* wnoszony do komórek sąsiednich **S***<sup>z</sup>* = {*h*1, . . . , *h<sup>f</sup>* } jest też jednakowy:  $a^{UL}_{z,h_{1},j} = , \ldots, = a^{UL}_{z,h_{f},j}.$ 

Na podstawie przyjętych założeń określimy teraz te parametry systemu, które zależą od struktury obsługiwanego ruchu.

Podstawowa Jednostka Pasma w komórce *z* jest określona na podstawie obciążeń wnoszonych przez strumienie w niej generowane. Tak więc, możemy napisać:

$$
L_{z,PJP} = NWP\{L_{z,z,1}, \ldots, L_{z,z,j}, \ldots, L_{z,z,M}\}.
$$
\n(29)

Podstawowa Jednostka Pasma w komórkach sąsiednich **S***<sup>z</sup>* = {*h*1, . . . , *h<sup>f</sup>* } dla komórki dostępowej *z* jest zdefiniowana przez obciążenia interferencyjne pochodzące od zgłoszeń generowanych w komórce *z*. Zauważmy, że zgodnie z przyjętymi wcześniej założeniami, obciążenie interferencyjne jest identyczne w każdej z komórek sąsiednich. Możemy zatem zapisać:

$$
L_{h_k, PJP} = NWP\{L'_{z,h_k,1},\ldots,L'_{z,h_k,j},\ldots,L'_{z,h_k,M}\}.
$$
\n(30)

Po określeniu PJP dla każdej z rozważanych komórek możemy wyznaczyć pojemność ekwiwalentną komórki *z* wyrażoną w PJP: l.

$$
V_z^{UL} = \left\lfloor \frac{\eta_z^{UL}}{L_{z,PIP}} \right\rfloor. \tag{31}
$$

Analogicznie, wyrażona w PJP, pojemność ekwiwalentna komórki sąsiedniej będzie określona następującym wzorem:  $\frac{1}{\sqrt{2}}$ 

$$
V_{h_k}^{UL} = \left[ \frac{\eta_{h_k}^{UL} - \zeta_{h_k}^{UL}}{L_{h_k, PJP}} \right],
$$
\n(32)

gdzie ζ $_{h_k}^{UL}$  jest wyrażoną w procentach pojemnością łącza "w górę" interfejsu radiowego komórki  $h_k$ zajętą przez własny ruch wielousługowy. Wartość ζ $^{UL}_{h_k}$  wyrażona w procentach odpowiada zajętości  $\Delta_{h_k}^{UL}$  w komórce  $h_k$  wyrażonej w PJP (rysunek 2).

Określone wzorami (29) i (30) wartości PJP pozwalają również wyznaczyć liczbę PJP wymaganą przez zgłoszenie klasy *j* w komórce *z*: l.

$$
t_{z,z,j} = \left\lfloor \frac{L_{z,z,j}}{L_{z,PJP}} \right\rfloor.
$$
\n(33)

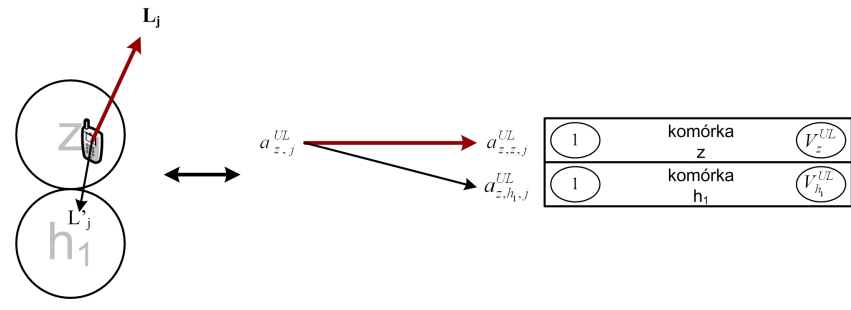

Rys. 3. Dwukomórkowy model systemu *UL/C/T*

Liczba PJP wnoszona przez zgłoszenie klasy *j* do komórki sąsiedniej *h<sup>k</sup>* , generowana przez użytkownika znajdującego się w komórce *z*, będzie wyrażona zależnością:

$$
t'_{z,h_{k},j} = \left\lfloor \frac{L'_{z,h_{k},j}}{L_{h_{k},PJP}} \right\rfloor.
$$
\n(34)

#### **Proces obliczeń**

Proces obliczeń rozpoczyna się od określenia prawdopodobieństwa blokady zgłoszeń wszystkich klas ruchu w każdej z komórek. W tym celu określa się prawdopodobieństwo blokady w komórce *z*:

$$
B_{z,z,j}^{UL} = F\{(a_{z,z,1}^{UL}, t_{z,z,1}), \dots, (a_{z,z,j}^{UL}, t_{z,z,j}), \dots, (a_{z,z,M}^{UL}, t_{z,z,M})\},
$$
\n(35)

oraz prawdopodobieństwo blokady w każdej z komórek sąsiednich *h<sup>k</sup>* , gdzie *h<sup>k</sup>* ∈ **S***z*:

$$
B_{z,h_{k},j}^{UL} = F\{(a_{z,h_{k},1}^{UL}, t'_{z,h_{k},1}), \ldots, (a_{z,h_{k},j}^{UL}, t'_{z,h_{k},j}), \ldots, (a_{z,h_{k},M}^{UL}, t'_{z,h_{k},M})\}.
$$
\n(36)

Przyjęcie założeń przedstawionych w rozdziale **??** powoduje, że o blokadzie zgłoszenia klasy *j* w komórce *z* będą także decydowały obciążenia komórek sąsiednich *h*1, . . . , *h<sup>f</sup>* . Ponieważ w modelu założono identyczną pojemność komórek sąsiednich ( $V_{h_1}^{UL}=,\ldots,=V_{h_f}^{UL})$  oraz identyczne obciążenie interferencyjne komórek sąsiednich ( $L'_{z,h_{1},j} = , \ldots, = L'_{z,h_{f},j}$ ), to dalsze rozważania możemy uprościć do systemu składającego się z komórki dostępowej i tylko jednej komórki sąsiedniej (rysunek 3). W takim modelu komórkę dostępową oznaczymy literą *z*, natomiast jedną komórkę sąsiednią symbolem *h*1.

Prawdopodobieństwo blokady *B UL z*,*z*,*j* (funkcja (35)) oraz *B UL z*,*h*1,*j* (funkcja (36)) można określić na podstawie algorytmu Kaufmana-Robertsa dla wiązki zintegrowanej obsługującej ruch PCT1 i/lub PCT2 lub na podstawie algorytmu splotowego. W tym celu niezbędna jest znajomość ruchu oferowanego komórkom *z* i *h*1. Ze względu na wzajemną zależność procesów obsługi zachodzących w obu komórkach, do oszacowania oferowanego ruchu wykorzystamy *metodę ustalonego punktu* przedstawioną wcześniej w rozdziale **??**. Zgodnie z tą metodą, danej komórce może być oferowany tylko taki ruch, który nie jest blokowany w komórce sąsiedniej. Zjawisko to prowadzi do zmniejszenia rzeczywistego ruchu oferowanego danej komórce i jest nazywane *efektem wytracania ruchu* [**?**].

Strumień ruchu klasy *j* oferowany komórce *z* przez zgłoszenia generowane w komórce *z* i zmniejszony w rezultacie efektu wytracania ruchu w komórce sąsiedniej jest nazywany ruchem efektywnym. Może on być określony na podstawie następującej zależności:

$$
a_{z,z,j}^{UL} = a_{z,j}^{UL} (1 - B_{z,h_{1,j}}^{UL}), \tag{37}
$$

gdzie *a UL z*,*j* jest całkowitym ruchem klasy *j*, generowanym przez użytkowników komórki *z*, natomiast  $B^{UL}_{z,h_{1},j}$  jest prawdopodobieństwem blokady zgłoszeń klasy *j* generowanych w komórce *z* i oferowanych komórce *h*1.

Ruch  $a_{z,h_{1},j}^{UL}$  klasy *j* oferowany komórce  $h_1$  przez zgłoszenia generowane w komórce z jest ruchem efektywnym i można go wyznaczyć na podstawie następującej zależności:

$$
a_{z,h_1,j}^{UL} = a_{z,j}^{UL} (1 - B_{z,z,j}^{UL}).
$$
\n(38)

Określenie ruchu efektywnego  $a^{UL}_{z,z,j}$  wymaga więc znajomości prawdopodobieństwa blokady  $B^{UL}_{z,h_1,j}$ zgłoszeń klasy *j* w komórce  $h_1$ . Podobnie, określenie ruchu efektywnego  $a_{z,h_{1}j}^{UL}$  wymaga znajomości prawdopodobieństwa blokady  $B^{UL}_{z,z,j}$  zgłoszeń klasy  $j$  w komórce  $z$ . W związku z tym do oszacowania prawdopodobieństwa blokady w rozważanych komórkach niezbędne jest zastosowanie metody iteracyjnej, w której efektywne ruchy określone w kroku *l* są podstawą do obliczeń prawdopodobieństwa blokady w następnym kroku *l* + 1. Schemat takiego procesu iteracyjnego, zgodnego z metodą ustalonego punktu, przedstawiono w rozdziale **??**.

Znajomość prawdopodobieństw blokady *B UL z*,*h*1,*j* i *B UL z*,*z*,*j* zgłoszeń klasy *j* w komórkach dostępowej i sąsiedniej pozwala na określenie całkowitego prawdopodobieństwa blokady *B UL z*,*j* zgłoszeń klasy *j* generowanych w komórce dostępowej zgodnie z zależnością:

$$
B_{z,j}^{UL} = 1 - (1 - B_{z,z,j}^{UL})(1 - B_{z,h_1,j}^{UL}).
$$
\n(39)

O zakończeniu procesu iteracyjnego decyduje błąd względny otrzymanych wartości prawdopodobieństw blokady  $B^{UL}_{z,j}$ , zgodnie ze wzorem (14). Proces iteracji będzie kontynuowany jeśli błąd względny *ε* jest większy od założonej dokładności obliczeń. W przeciwnym przypadku proces iteracyjny zostanie zakończony.

#### **4.3.2. Model** *UL/C/R*

Model *UL/C/R*, w którym rozważa się zespół siedmiu komórek, został opracowany dla łącza "w górę". Przyjęto, że komórką dostępową tj. komórką, w której generowany jest ruch, jest komórka centralna. System obsługuje mieszaninę różnych klas ruchu Erlanga i/lub Engseta, a każde zgłoszenie w komórce dostępowej wprowadza do komórek sąsiednich obciążenie interferencyjne. W modelu *UL/C/R* przyjęto (rysunek 4), że przynajmniej dwie komórki sąsiednie spośród sześciu mają różną pojemność. W skrajnym przypadku wszystkie komórki sąsiednie  $h_k \in S_z$  ( $S_z = \{h_1, \ldots, h_f\}$ ) mogą mieć różną pojemność  $V_{h_1}^{UL}\neq, \ldots, \neq V_{h_f}^{UL}.$  Założono, że ruch generowany w tych komórkach jest zlokalizowany w

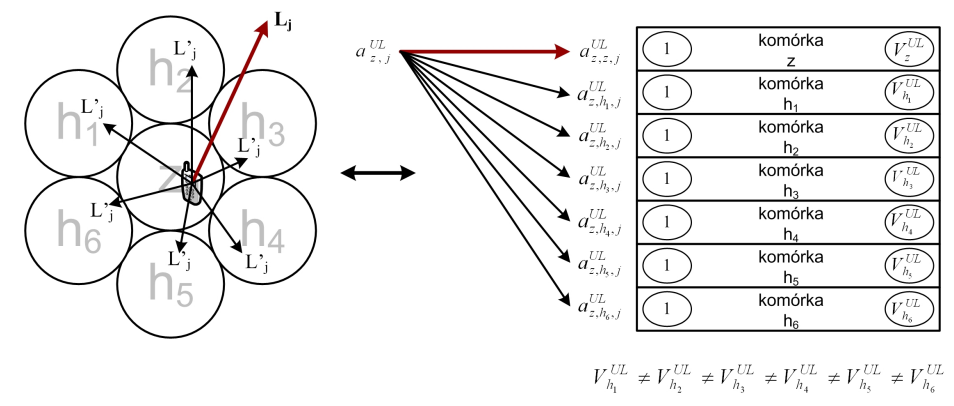

Rys. 4. Model systemu *UL/C/R*

pobliżu stacji bazowych, w związku z czym możemy przyjąć, że poziom ruchu interferencyjnego jest pomijalnie mały. Odpowiednikiem modelu *UL/C/R* w rzeczywistości może być system, w którym w otoczeniu komórki dostępowej znajdują się komórki wyraźnie różniące się poziomem obsługiwanego ruchu. Pozostałe założenia oraz przyjęte do opisu modelu oznaczenia są takie same jak te, przyjęte w modelu *UL/C/T*.

W rozważanym modelu, na charakterystyki ruchowe komórki dostępowej istotny wpływ będzie miała ta komórka sąsiednia, której pojemność jest najmniejsza. W komórce tej, przy takim samym ruchu oferowanym wszystkim komórkom sąsiednim, najszybciej nastąpi blokada ruchu interferencyjnego generowanego przez abonentów znajdujących się w komórce *z*. Takie założenie jest także uzasadnione sposobem działania systemu sterowania dostępem: nowe zgłoszenie jest odrzucane, jeśli przynajmniej w jednej spośród komórek sąsiednich obciążenie wzrośnie powyżej dopuszczalnej granicy. Oznacza to, że w dalszych rozważaniach model można ograniczyć do analizy dwóch komórek: komórki dostępowej i komórki sąsiedniej o najmniejszej pojemności (rysunek 5). W dalszej części rozdziału komórkę

dostępową oznaczać będziemy symbolem *z*, natomiast sąsiednią komórkę o najmniejszej pojemności symbolem  $h_2$ .

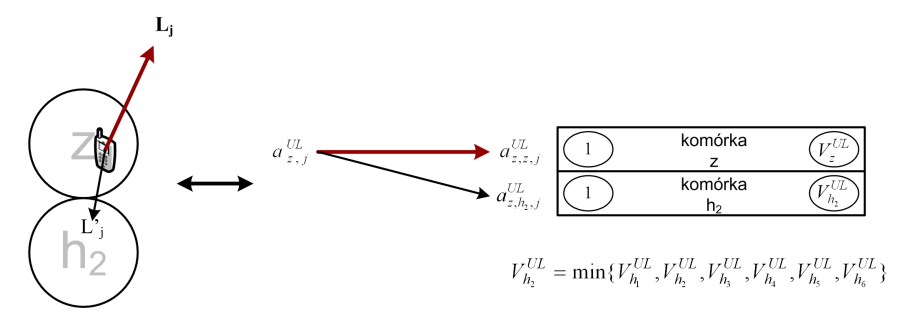

Rys. 5. Dwukomórkowy model systemu *UL/C/R*

W rozważanym systemie prawdopodobieństwo blokady *B UL z*,*z*,*j* oraz *B UL z*,*h*2,*j* , podobnie jak dla modelu *UL/C/T* (funkcje (35) i (36)), można określić na podstawie algorytmu Kaufmana-Robertsa lub algorytmu splotowego dla wiązki pełnodostępnej obsługującej ruch Erlanga i/lub ruch Engseta. Ruch efektywny zostaje określony na podstawie zależności:

$$
a_{z,z,j}^{UL} = a_{z,j}^{UL} (1 - B_{z,h_{2,j}}^{UL}), \tag{40}
$$

gdzie *a UL z*,*j* jest całkowitym ruchem klasy *j*, generowanym przez użytkowników komórki *z*, natomiast  $B^{UL}_{z,h_{2},j}$  jest prawdopodobieństwem blokady zgłoszeń klasy *j* generowanych w komórce *z* i oferowanych komórce *h*<sub>2</sub>.

Ruch efektywny *a UL z*,*h*2,*j* klasy *j* oferowany komórce *h*<sup>2</sup> przez zgłoszenia generowane w komórce *z* można wyznaczyć na podstawie zależności:

$$
a_{z,h_{2},j}^{UL} = a_{z,j}^{UL} (1 - B_{z,z,j}^{UL}), \tag{41}
$$

gdzie *B UL z*,*z*,*j* jest prawdopodobieństwem blokady zgłoszeń klasy *j* w komórce *z*.

Całkowite prawdopodobieństwo blokady  $B_{z,j}^{UL}$  zgłoszeń klasy *j* w systemie można określić na podstawie wzoru:

$$
B_{z,j}^{UL} = 1 - (1 - B_{z,z,j}^{UL})(1 - B_{z,h_{2,j}}^{UL}).
$$
\n(42)

Dla przeprowadzenia obliczeń prawdopodobieństwa blokady poszczególnych klas, niezbędne jest zastosowanie, zgodnie z *metodą ustalonego punktu*, iteracyjnego procesu obliczeniowego. O zakończeniu procesu iteracyjnego, podobnie jak w przypadku modelu *UL/C/T*, decyduje błąd względny otrzymanych prawdopodobieństw blokady *B UL <sup>z</sup>*,*<sup>j</sup>* w systemie.

# **4.3.3. Model** *UL/W/R*

Model *UL/W/R* [4, 8, 10] opracowano dla łącza "w górę". W modelu można rozważać dowolny zespół komórek. System obsługuje mieszaninę różnych klas ruchu Erlanga i/lub Engseta. Każda z komórek systemu może pełnić rolę komórki dostępowej, co oznacza, że w każdej z nich mogą być generowane zgłoszenia. Nowe zgłoszenie pojawiające się w systemie zajmuje zasoby w komórce dostępowej oraz wprowadza obciążenie interferencyjne do komórek sąsiednich (rysunek 6). Model *UL/W/R* prezentuje sytuację, w której ruchowi generowanemu na obszarze wszystkich komórek towarzyszy znaczący ruch interferencyjny, który ma wpływ na pojemność całego systemu.

W modelu zostały przyjęte następujące oznaczenia:

*B UL z*,*j* – prawdopodobieństwo blokady zgłoszeń klasy *j* w komórce dostępowej,

*B UL z*,*z*,*j* – prawdopodobieństwo blokady zgłoszeń klasy *j* generowanych w komórce *z* i oferowanych komórce *z*,

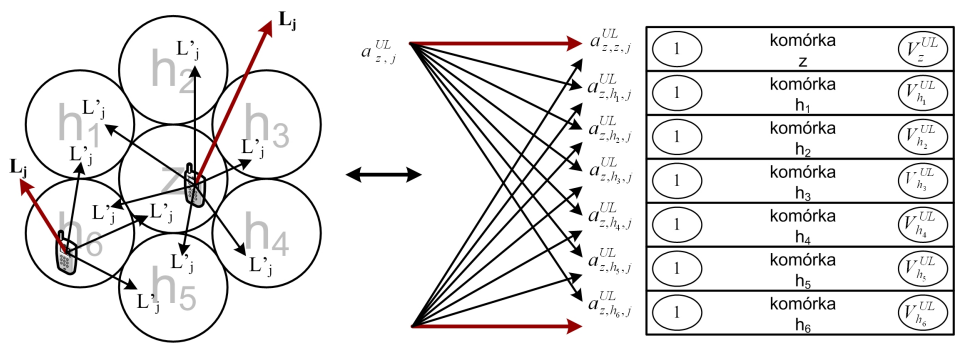

Rys. 6. Model systemu *UL/W/R*

- *B UL z*,*h<sup>k</sup>* ,*j* prawdopodobieństwo blokady zgłoszeń klasy *j* generowanych w komórce dostępowej *z* i oferowanych komórce  $h_k \in S_z$ , gdzie zbiór  $S_z = \{h_1, \ldots, h_f\}$  reprezentuje zbiór komórek sąsiednich dla komórki *z*, natomiast *f* jest liczbą elementów zbioru **S***<sup>z</sup>* (|**S***z*| = *f*),
- $B^{\rm UL}_{h_k,e_g,j}$  prawdopodobieństwo blokady zgłoszeń klasy *j* generowanych w komórce  $h_k$  i oferowanych komórce *e<sup>g</sup>* ∈ **S***<sup>e</sup>* , gdzie zbiór **S***<sup>e</sup>* = {*e*1, . . . ,*eu*} reprezentuje zbiór komórek sąsiednich dla komórki *hk* , natomiast *u* jest liczbą elementów zbioru **S***h<sup>k</sup>* (  $|S_{h_k}| = u$ ,  $z \in S_e$  i  $e_g \in S_e$ ,
- *a UL z*,*j* średni ruch generowany w komórce *z* przez użytkowników klasy *j*,
- *a UL hk* ,*j* średni ruch generowany w komórce *h<sup>k</sup>* przez użytkowników klasy *j*,
- *a UL z*,*z*,*j* średni ruch oferowany w komórce *z* przez użytkowników klasy *j* znajdujących się w komórce *z* (różnice pomiędzy parametrami *a UL z*,*j* i *a UL z*,*z*,*j* zostaną wyjaśnione w następnym rozdziale),
- *a UL z*,*h<sup>k</sup>* ,*j* średni ruch oferowany w komórce *h<sup>k</sup>* przez użytkowników klasy *j* znajdujących się w komórce *z*,
- *a UL hk* ,*eg*,*j* średni ruch oferowany w komórce *e<sup>g</sup>* przez użytkowników klasy *j* znajdujących się w komórce *hk* ,
- *M* liczba oferowanych systemowi klas ruchu Erlanga (PCT1) i/lub Engseta (PCT2),
- *Lz*,*PJP* podstawowa jednostka pasma (PJP), przyjęta dla komórki dostępowej *z*,
- *Lhk* ,*PJP* podstawowa jednostka pasma (PJP), przyjęta dla komórki sąsiedniej *h<sup>k</sup>* ,
- *Lz*,*z*,*<sup>j</sup>* wartość obciążenia interfejsu radiowego wyrażona w PJP, wnoszonego przez zgłoszenie klasy *j* do komórki dostępowej *z* przez zgłoszenie generowane w komórce *z*,
- *L* 0 *z*,*h<sup>k</sup>* ,*j* wartość obciążenia interfejsu radiowego, wyrażona w PJP, wnoszonego przez zgłoszenie klasy *j* do komórki *h<sup>k</sup>* przez zgłoszenie generowane w komórce *z*,
- *tz*,*z*,*<sup>j</sup>* liczba PJP wnoszona przez zgłoszenie klasy *j* w komórce *z*,
- *t* 0 *z*,*h<sup>k</sup>* ,*j* liczba PJP wnoszona przez zgłoszenie klasy *j* do komórki *h<sup>k</sup>* przez użytkownika znajdującego się w komórce *z*,
- $\eta_z^{UL}$  wyrażona w procentach pojemność łącza "w górę" interfejsu radiowego komórki z,
- $\eta_{h_k}^{UL}$  wyrażona w procentach pojemność łącza "w górę" interfejsu radiowego komórki  $h_k$ ,
- *V*<sup>UL</sup> wyrażona w liczbie dostępnych PJP pojemność łącza "w górę" interfejsu radiowego komórki *z*,
- *V*<sup>UL</sup> wyrażona w liczbie dostępnych PJP pojemność łącza "w górę" interfejsu radiowego komórki *hk* .

**Opis modelu** W modelu *UL/W/R* dla każdej komórki określamy zbiór komórek sąsiednich. Zbiory komórek sąsiednich dla przykładowego zespołu siedmiu komórek (przedstawionego na rysunku 6) zostały zestawione w tabeli 2. Dla komórki oznaczonej na rysunku 6 symbolem  $h_5$  komórkami sąsiednimi jest zbiór  $S_{h5} = \{z, h_4, h_6\}$ , natomiast sąsiedztwo komórki *z* składa się z sześciu komórek  $S_z = \{h_1, h_2, h_3, h_4, h_5, h_6\}.$ 

Tabela 2.

Zbiory komórek sąsiednich dla zespołu siedmiu komórek

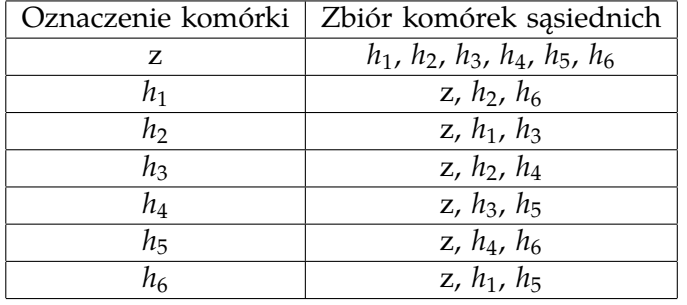

W modelu założono, że każda z komórek może pełnić rolę komórki dostępowej, tj. tej w której pojawiają się zgłoszenia. Ponadto przyjęto, że zgłoszenie klasy *j* żąda w komórce *z* do obsługi zgłoszenia *tz*,*z*,*<sup>j</sup>* PJP. Jednocześnie zgłoszenie klasy *j* generowane w komórce *z* żąda *t* 0 *z*,*h<sup>k</sup>* ,*j* PJP w komórce *h<sup>k</sup>* . Obciążenie interferencyjne klasy *j* będące wynikiem zgłoszenia w komórce *z* i wnoszone do każdej z komórek sąsiednich zbioru  $S_z = \{h_1, \ldots, h_f\}$  jest jednakowe i wynosi  $L'_{z,h_1,j} =, \ldots, = L'_{z,h_f,j}$ . Obciążenie interferencyjne będące wynikiem zgłoszenia klasy *j* w komórce *h<sup>k</sup>* wnoszone do każdej z komórek sąsiednich zbioru  $S_e = \{e_1, \ldots, e_u\}$  jest równe i wynosi  $L'_{h_k,e_{1},j} =, \ldots, = L'_{h_k,e_{u},j}$ . Założono także, że ruch interferencyjny generowany w wyniku zgłoszenia klasy *j* w komórce *z* i wnoszony do każdej z komórek sąsiednich zbioru  $S_z=\{h_1,\ldots,h_f\}$  ma jednakową wartość i wynosi  $a^{UL}_{z,h_1,j}=,\ldots,=a^{UL}_{z,h_f,j'}$  natomiast ruch interferencyjny klasy *j* generowany przez zgłoszenia w komórce *h<sup>k</sup>* i wnoszony do każdej z komórek sąsiednich zbioru  $S_e = \{e_1, \ldots, e_u\}$  jest taki sam i wynosi  $a_{h_k,e_1,j}^{UL} = , \ldots, = a_{h_k,e_u,j}^{UL}$ .

Podstawowa Jednostka Pasma w komórce *z* jest określona na podstawie obciążeń wnoszonych przez strumienie generowane w komórce *z* jak i na podstawie obciążeń wnoszonych przez zgłoszenia generowane w komórkach sąsiednich. Tak więc możemy napisać:

$$
L_{z,BBU} = NWP \begin{cases} L_{z,z,1}, & \dots, L_{z,z,j}, & \dots, L_{z,z,M}, \\ L'_{h_{1,z,1}}, & \dots, L'_{h_{1,z,j}}, & \dots, L'_{h_{1,z,M}} \\ \vdots & \vdots & \vdots & \vdots \\ L'_{h_{k,z,1}}, & \dots, L'_{h_{k,z,j}}, & \dots, L'_{h_{k,z,M}} \\ \vdots & \vdots & \vdots & \vdots \\ L'_{h_{f,z,1}}, & \dots, L'_{h_{f,z,j}}, & \dots, L'_{h_{f,z,M}} \end{cases} . \tag{43}
$$

Podstawowa Jednostka Pasma w komórce sąsiedniej *h<sup>k</sup>* dla komórki *z*, jest podobnie jak w poprzednim przypadku, zdefiniowana przez obciążenia strumieni generowanych w tej komórce jak i przez obciążenia interferencyjne, pochodzące od zgłoszeń generowanych w komórkach dla niej sąsiednich. Możemy zatem napisać:

$$
L_{h_k, BBU} = NWP \begin{cases} L_{h_k, h_k, 1}, & \cdots, L_{h_k, h_k, j}, & \cdots, L_{h_k, h_k, M} \\ L'_{e_1, h_k, 1}, & \cdots, L'_{e_1, h_k, j}, & \cdots, L'_{e_1, h_k, M} \\ \vdots & \cdots, & \vdots \\ L'_{z, h_k, 1}, & \cdots, L'_{z, h_k, j}, & \cdots, L'_{z, h_k, M} \\ \vdots & \cdots, & \vdots \\ L'_{e_u, h_k, 1}, & \cdots, L'_{e_u, h_k, i}, & \cdots, L'_{e_u, h_k, M} \end{cases} \tag{44}
$$

Po wyznaczeniu PJP dla każdej z rozważanych komórek możemy określić pojemność ekwiwalentną

komórki *z* wyrażoną w PJP:

$$
V_z^{UL} = \left\lfloor \frac{\eta_z^{UL}}{L_{z,PIP}} \right\rfloor. \tag{45}
$$

Analogicznie, wyrażona w PJP, pojemność ekwiwalentna komórki sąsiedniej w odniesieniu do komórki *z*, gdzie **S***<sup>z</sup>* = {*h*1, . . . , *h<sup>f</sup>* } będzie wyrażona następującym wzorem:

$$
V_{h_k}^{UL} = \left[ \frac{\eta_{h_k}^{UL}}{L_{h_k, PJP}} \right]. \tag{46}
$$

Określone wzorami (43) i (44) wartości PJP pozwalają również na wyznaczenie liczby PJP wymaganej przez zgłoszenie klasy *j* do zestawienia połączenia w komórce *z*:

$$
t_{z,z,j} = \left\lfloor \frac{L_{z,z,j}}{L_{z,PJP}} \right\rfloor. \tag{47}
$$

Liczba PJP wnoszona przez zgłoszenie klasy *j* do komórki sąsiedniej *h<sup>k</sup>* , generowana przez użytkownika znajdującego się w komórce *z* będzie wyrażona wzorem:

$$
t'_{z,h_k,j} = \left\lfloor \frac{L'_{z,h_k,j}}{L_{h_k, PJP}} \right\rfloor.
$$
\n(48)

#### **Proces obliczeń**

Proces obliczeń rozpoczyna się od określenia prawdopodobieństwa blokady zgłoszeń wszystkich klas ruchu w każdej z komórek. Prawdopodobieństwo blokady zgłoszeń klasy *j* w komórce *z* można wyrazić następującą zależnością:

*B UL <sup>z</sup>*,*z*,*<sup>j</sup>* = *F* (*a UL <sup>z</sup>*,*z*,1, *tz*,*z*,1), . . . , (*a UL z*,*z*,*j* , *tz*,*z*,*j*), . . . , (*a UL <sup>z</sup>*,*z*,*M*, *tz*,*z*,*M*) (*a UL <sup>h</sup>*1,*z*,1, *t* 0 *<sup>h</sup>*1,*z*,1), . . . , (*a UL h*1,*z*,*j* , *t* 0 *h*1,*z*,*j* ), . . . , (*a UL <sup>h</sup>*1,*z*,*M*, *t* 0 *<sup>h</sup>*1,*z*,*M*) . . . . . . . . . (*a UL hk* ,*z*,1, *t* 0 *hk* ,*z*,1), . . . , (*a UL hk* ,*z*,*j* , *t* 0 *hk* ,*z*,*j* ), . . . , (*a UL hk* ,*z*,*M*, *t* 0 *hk* ,*z*,*M*) . . . . . . . . . (*a UL hf* ,*z*,1, *t* 0 *hf* ,*z*,1), . . . , (*a UL hf* ,*z*,*j* , *t* 0 *hf* ,*z*,*j* ), . . . , (*a UL hf* ,*z*,*M*, *t* 0 *hf* ,*z*,*M*) . (49)

Prawdopodobieństwo blokady zgłoszeń klasy *j* w każdej z komórek sąsiednich względem komórki *z* tj. komórki ze zbioru **S***<sup>z</sup>* = {*h*1, . . . , *h<sup>f</sup>* } można przedstawić następująco:

*B UL z*,*h<sup>k</sup>* ,*<sup>j</sup>* = *F* (*a UL hk* ,*hk* ,1, *th<sup>k</sup>* ,*hk* ,1), . . . , (*a UL hk* ,*hk* ,*j* , *th<sup>k</sup>* ,*hk* ,*j*), . . . , (*a UL hk* ,*hk* ,*M*, *th<sup>k</sup>* ,*hk* ,*M*) (*a UL e*1,*h<sup>k</sup>* ,1, *t* 0 *e*1,*h<sup>k</sup>* ,1), . . . , (*a UL e*1,*h<sup>k</sup>* ,*j* , *t* 0 *e*1,*h<sup>k</sup>* ,*j* ), . . . , (*a UL e*1,*h<sup>k</sup>* ,*M*, *t* 0 *e*1,*h<sup>k</sup>* ,*M*) . . . . . . . . . (*a UL z*,*h<sup>k</sup>* ,1, *t* 0 *z*,*h<sup>k</sup>* ,1), . . . , (*a UL z*,*h<sup>k</sup>* ,*j* , *t* 0 *z*,*h<sup>k</sup>* ,*j* ), . . . , (*a UL z*,*h<sup>k</sup>* ,*M*, *t* 0 *z*,*h<sup>k</sup>* ,*M*) . . . . . . . . . (*a UL ek* ,*hk* ,1, *t* 0 *ek* ,*hk* ,1), . . . , (*a UL ek* ,*hk* ,*j* , *t* 0 *ek* ,*hk* ,*j* ), . . . , (*a UL ek* ,*hk* ,*M*, *t* 0 *ek* ,*hk* ,*M*) . (50)

Prawdopodobieństwo blokady *B UL z*,*z*,*j* (funkcja (49)) oraz *B UL z*,*h<sup>k</sup>* ,*j* (funkcja (50)) może zostać określone na podstawie algorytmu Kaufmana-Robertsa dla wiązki pełnodostępnej obsługującej ruch Erlanga i/lub Engseta lub algorytmu splotowego. Podobnie jak w poprzednich modelach, także w tym przypadku, wzajemna zależność procesów obsługi zachodzących w komórkach zostanie uwzględniona, poprzez zastosowanie *metody ustalonego punktu* [?].

Ruch efektywny  $a^{UL}_{z, z, j}$  klasy *j* oferowany komórce *z* i generowany w komórce *z* można wyznaczyć – zgodnie z *metodą ustalonego punktu* – na podstawie zależności:

$$
a_{z,z,j}^{UL} = \begin{cases} a_{z,j}^{UL} \prod_{i=1}^{f} (1 - B_{z,h_{i},j}^{UL}) & \text{dla} & h_{j} \in S_{z} \\ 0 & \text{dla} & h_{j} \notin S_{z} \end{cases}
$$
 (51)

gdzie *a UL z*,*j* jest średnim ruchem generowanym przez użytkowników klasy *j* w komórce *z*, natomiast  $B^{UL}_{z,h_{i},j}$  jest prawdopodobieństwem blokady zgłoszeń klasy *j* generowanych w komórce *z* i oferowanych komórce  $h_i$ . Ruch  $a^{UL}_{z,h_k,j}$  jest ruchem efektywnym i – zgodnie z metodą ustalonego punktu – można go określić na podstawie następującej zależności:

$$
a_{z,h_k,j}^{UL} = \begin{cases} a_{z,j}^{UL}(1 - B_{z,z,j}^{UL}) \prod_{i=1}^{f} (1 - B_{z,h_i,j}^{UL}) & \text{dla} & h_i \in S_z, h_i \neq h_k \\ 0 & \text{dla} & h_i \notin S_z \end{cases}
$$
(52)

Znajomość prawdopodobieństwa blokady  $B^{UL}_{z,h_k,j}$  zgłoszeń klasy  $j$  w komórce  $h_k$ , pochodzących z komórki *z*, pozwala na określenie całkowitego prawdopodobieństwa blokady *B UL z*,*j* zgłoszeń klasy *j* w komórce dostępowej *z* zgodnie z zależnością:

$$
B_{z,j}^{UL} = 1 - (1 - B_{z,z,j}^{UL}) \prod_{i=1}^{f} (1 - B_{z,h_{i,j}}^{UL}).
$$
\n(53)

Określenie ruchu efektywnego  $a^{UL}_{z,h_k,j}$  wymaga znajomości prawdopodobieństwa blokady  $B^{UL}_{z,h_k,j}$ zgłoszeń klasy *j* w każdej komórce *h<sup>k</sup>* należącej do zbioru *Sz*. Podobnie określenie ruchu efektywnego  $a^{UL}_{z,z,j}$  wymaga znajomości prawdopodobieństw blokady w komórkach sąsiednich. Dlatego też do szacowania wartości odpowiednich parametrów wykorzystuje się metodę iteracyjną, przedstawioną w rozdziale **??**.

W kolejnych krokach iteracji określany jest, dla zgłoszeń poszczególnych klas, błąd względny otrzymywanych wartości prawdopodobieństw blokady (wzór (14)). Jeśli błąd ten jest większy od założonej dokładności obliczeń *ε* to proces iteracji będzie kontynuowany, natomiast proces kończy się, gdy błąd względny jest mniejszy (lub równy) od przyjętej dokładności *ε*.

Proces iteracji jest procesem zbieżnym, a liczba kroków iteracji zależy od przyjętej dokładności obliczeń *ε*. W analizowanych przypadkach proces iteracji kończył się po kilkunastu krokach. Problem dokładności oraz zbieżności procesu iteracyjnego, związany z *metodą ustalonego punktu*, był dokładnie analizowany w pracy [?].

# **5. Modelowanie obciążenia wnoszonego przez zgłoszenia generowane w komórce dostępowej do komórek sąsiednich**

Nowe zgłoszenie klasy *j* generujące obciążenie *Lz*,*z*,*<sup>j</sup>* w komórce dostępowej wprowadza obciążenie interferencyjne *L* 0 *z*,*h<sup>k</sup>* ,*<sup>j</sup>* w komórkach sąsiednich. Wartość tego obciążenia, w prezentowanych modelach, można przyjąć arbitralnie lub określić na podstawie modeli propagacyjnych. Za podstawę rozważań w tym rozdziale przyjęto model propagacyjny Okumury-Haty. Zaletą tego modelu, z jednej strony, jest prostota opisu tłumienia propagacji drogi radiowej, z drugiej strony, odpowiednia dokładność.

W celu określenia wartości  $L'_{z,h_{k},j}$  obszar komórki dostępowej został podzielony na obszary o rozdzielczości 0.5 *m*. Dla każdego takiego obszaru szacuje się wartość tłumienia propagacji drogi radiowej do komórki sąsiedniej. Dla środowiska miejskiego, przy założeniu, że stacja ruchoma znajduje się na wysokości 1 *m* nad poziomem terenu, tłumienie propagacji drogi radiowej w modelu Okumury-Haty można wyrazić zależnością [**?**]:

$$
Att_{z,h_{k,j}}^l = 137.4 + 35.2 \log_{10}(d),\tag{54}
$$

gdzie *d* oznacza wyrażoną w kilometrach odległość abonenta generującego nowe zgłoszenie klasy *j* w komórce dostępowej *z* (z obszaru *l*) do stacji bazowej w komórce *h<sup>k</sup>* (rysunek 7). Tłumienie propagacji drogi radiowej *Att<sup>l</sup> z*,*h<sup>k</sup>* ,*<sup>j</sup>* wyrażone jest w decybelach.

Następnie określana jest całkowita moc sygnału odbieranego w stacji bazowej komórki *h<sup>k</sup>* z uwzględnieniem szumu termicznego *Itotal* przy założonym, dopuszczalnym obciążeniu interfejsu radiowego, np. dla *η*<sup>UL</sup> = 80% całkowitej teoretycznej pojemności łącza. Moc sygnału odbieranego w stacji bazowej można wyrazić zależnością:

$$
I_{total} = \frac{P_N}{1 - \eta_{UL}},\tag{55}
$$

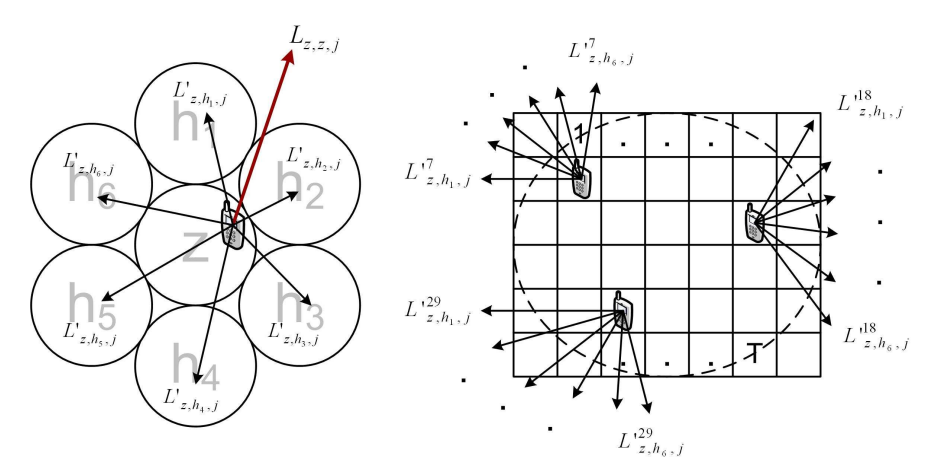

Rys. 7. Zasada obliczania obciążenia  $L'_{z,h_k,j}$  wnoszonego przez zgłoszenie generowane w komórce dostępowej z do komórki sąsiedniej *h<sup>k</sup>*

gdzie *P<sup>N</sup>* oznacza gęstość widmową szumu termicznego, która przyjmuje wartość −174 *dBm*/*Hz*.

Na podstawie wartości parametru *Itotal* można określić wartość mocy dla każdego obszaru *l*, która powinna być odebrana w odbiorniku stacji bazowej komórki dostępowej *z* tak, aby możliwe było zdekodowanie otrzymanego sygnału:

$$
P_{z,z,j}^l = L_{z,z,j} I_{total}
$$
\n
$$
(56)
$$

gdzie *Lz*,*z*,*<sup>j</sup>* oznacza wartość obciążenia wnoszonego przez zgłoszenie klasy *j* w komórce dostępowej *z*.

Po oszacowaniu mocy *P l <sup>z</sup>*,*z*,*<sup>j</sup>* można określić moc *P l nad*,*j* . Jest to moc z jaką powinna nadawać stacja ruchoma zlokalizowana w danym obszarze *l* komórki dostępowej *z*, aby spełniony był warunek minimalnego poziomu sygnału w stacji bazowej (wzór (19)). Do oceny wartości parametru *P l nad*,*<sup>j</sup>* wykorzystano następującą zależność:

$$
P_{nad,j}^l = P_{z,z,j}^l \frac{Att_{z,z,j}^l}{G_{z,z,j}^l},
$$
\n(57)

gdzie parametr  $Att^{l}_{z,z,j}$  określa tłumienie propagacji drogi radiowej od stacji ruchomej zlokalizowanej w obszarze *l* do stacji bazowej w komórce dostępowej *z* (wzór (54)). Parametr *G l z*,*z*,*j* stanowi wypadkową zysku anten telefonu i stacji bazowej oraz strat związanych z tłumieniem torów antenowych, ciał abonentów i ścian budynków. W obliczeniach przyjęto uśrednioną wartość *G l z*,*z*,*j* równą 15 *dBi*.

Na podstawie wartości mocy  $P_{\mathit{nadj}}^l$  z jaką nadaje stacja ruchoma z obszaru *l,* można określić moc *P l z*,*h<sup>k</sup>* ,*j* , z jaką zgłoszenie klasy *j* pochodzące z komórki dostępowej *z*, wpływa na obciążenie komórki sąsiedniej *h<sup>k</sup>* :

$$
P_{z,h_{k},j}^{l} = \frac{P_{nad,j}^{l}}{\frac{At_{z,h_{k},j}^{l}}{G_{z,h_{k},j}^{l}}},
$$
\n(58)

gdzie *Att<sup>l</sup> z*,*h<sup>k</sup>* ,*j* oznacza tłumienie propagacji drogi radiowej od abonenta z obszaru *l* komórki *z* do sąsiedniej stacji bazowej w komórce *h<sup>k</sup>* (wzór (54)), natomiast *G l z*,*h<sup>k</sup>* ,*j* stanowi wypadkową zysku anten sąsiedniej stacji bazowej i telefonu abonenta znajdującego się w danym obszarze *l* oraz strat związanych z tłumieniem torów antenowych, ciał abonentów i ścian budynków.

Po oszacowaniu wartości  $P^l_{z,h_k,j}$  (dla każdej komórki sąsiedniej), można wyznaczyć obciążenie  $L'^l_{z,h_k,j'}$ jakie wprowadza w komórce sąsiedniej zgłoszenie pochodzące z danego obszaru komórki dostępowej:

$$
L_{z,h_{k},j}^{'l} = \frac{P_{z,h_{k},j}^{l}}{I_{total}}.\t(59)
$$

Przyjęte w rozważaniach obciążenie *L* 0 *z*,*h<sup>k</sup>* ,*<sup>j</sup>* wnoszone przez zgłoszenie klasy *j* do komórki sąsiedniej jest określone jako średnia wartość obciążeń  $L_{z,h_{k},j}^{\prime\prime}$  szacowanych w poszczególnych obszarach  $l$  komórki dostępowej, zgodnie ze wzorem:

$$
L'_{z,h_k,j} = \frac{1}{T} \sum_{t=1}^{T} L'_{z,h_k,j},
$$
\n(60)

gdzie *T* oznacza liczbę obszarów na które została podzielona komórka dostępowa.

#### 5.1. Model łącza "dół"

W tym rozdziale zaproponowano analityczny model interfejsu radiowego WCDMA dla łącza "w dół", obsługującego mieszaninę różnych klas ruchu Erlanga (PCT1) i/lub ruchu Engseta (PCT2). Model ten będzie oznaczany symbolem *DL*. Indeksem *DL* określone są też wszystkie parametry niezbędne do modelowania łącza "w dół".

Model *DL* reprezentuje łącza "w dół" pewnego zespołu sąsiednich komórek. W opisie przyjęto, że zespół składa się z siedmiu komórek. W każdej z komórek mogą być generowane zgłoszenia różnych klas ruchu PCT1 i/lub PCT2. Założono też, że każda z komórek będzie traktowana osobno, co oznacza, że ruch generowany w każdej komórce pochodzi wyłącznie od pojawiających się w tej komórce zgłoszeń (rysunek 8). Takie założenie jest uzasadnione ze względu na stosowanie w łączu "w dół" ortogonalnych kodów OVSF. Ewentualne interferencje oraz moc wykorzystywana w łączu "w dół" przez sygnał pilota CPICH (ang. *Common Pilot Channel*) jest uwzględniana w zmniejszonej pojemności systemu przyjętej w obliczeniach. Ponadto, w modelu *DL* założono, że każda komórka systemu pełni rolę komórki dostępowej, natomiast pojemność poszczególnych komórek może być różna.

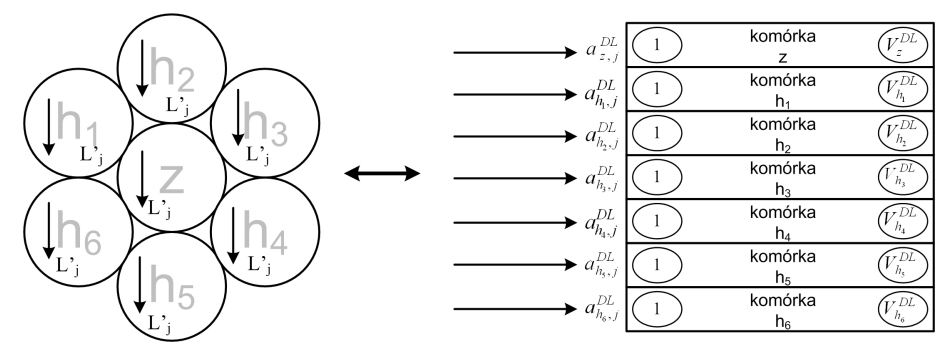

Rys. 8. Model systemu *DL*

W rozważaniach przyjęto następujące oznaczenia:

*B DL z*,*j* – prawdopodobieństwo blokady zgłoszeń klasy *j* w komórce *z*,

*a DL z*,*j* – średni ruch generowany przez użytkowników klasy *j* znajdujących się w komórce *z*,

*Lz*,*PJP* – podstawowa jednostka pasma komórki *z*,

*tz*,*<sup>j</sup>* – liczba PJP żądana przez zgłoszenie klasy *j* w komórce *z*,

*η DL <sup>z</sup>* – pojemność interfejsu radiowego komórki *z* wyrażona w procentach,

*V DL <sup>z</sup>* – pojemność interfejsu radiowego komórki *z* wyrażona w liczbie dostępnych PJP,

Na podstawie przyjętych założeń można określić następujące parametry:

– Podstawowa Jednostka Pasma:

$$
L_{z,PIP} = NWP\{L_{z,1}, \ldots, L_{z,j}, \ldots, L_{z,M}\},
$$
\n(61)

– pojemność ekwiwalentna komórki *z* wyrażona w PJP:

$$
V_z^{DL} = \left[ \frac{\eta_{z,DL}}{L_{z,PJP}} \right],
$$
\n(62)

– liczba PJP żądana przez zgłoszenie klasy *j* w komórce *z*:

$$
t_{z,j} = \left\lfloor \frac{L_{z,j}}{L_{z,PJP}} \right\rfloor.
$$
\n(63)

Prawdopodobieństwo blokady zgłoszeń klasy *j* w komórce *z* dla łącza "w dół" można wyrazić funkcją:

$$
B_{z,j}^{DL} = f\left\{ (a_{z,j}^{DL}, t_{z,j}), \ldots, (a_{z,M}^{DL}, t_{z,M}) \right\}.
$$
 (64)

Prawdopodobieństwo to może zostać określone na podstawie modelu wiązki pełnodostępnej obsługującej ruch Erlanga lub ruch Engseta (wzory (4) i (9)), bądź na podstawie algorytmów splotowych.

#### 5.2. Modelowanie interfejsu radiowego WCDMA dla łącza "w górę" i łącza "w dół"

W systemach komórkowych z interfejsem radiowym WCDMA wiele usług wymaga alokacji zasobów zarówno w łączu "w górę" jak i w łączu "w dół". Procesy obsługi zgłoszeń w obu kierunkach są procesami wzajemnie zależnymi, a zależność tę można również uwzględnić przy pomocy *metody ustalonego punktu*.

Efektywny ruch Erlanga lub Engseta klasy *j* oferowany komórce *z* przez zgłoszenia generowane w łączu "w górę" i w łączu "w dół" może zostać określony na podstawie następujących zależności:

$$
a_{z,j}^{UL} = a_{z,j} (1 - B_{z,j}^{DL}),
$$
\n(65)

$$
a_{z,j}^{DL} = a_{z,j}(1 - B_{z,j}^{UL}).
$$
\n(66)

We wzorach (65) i (66) przyjęto następujące oznaczenia:

*az*,*<sup>j</sup>* – całkowity ruch Erlanga lub Engseta oferowany przez zgłoszenia klasy *j* w komórce *z*,

- *a UL z*,*j* natężenie efektywnego ruchu Erlanga lub Engseta klasy *j* dla łącza "w górę" oferowanego komórce *z*,
- *a DL z*,*j* natężenie efektywnego ruchu Erlanga lub Engseta klasy *j* dla łącza "w dół" oferowanego komórce *z*,
- *B*<sup>UL</sup> prawdopodobieństwo blokady zgłoszeń klasy *j* oferowanych komórce *z* w łączu "w górę" i określane na podstawie zależności (53),
- *B*<sup>DL</sup> prawdopodobieństwo blokady zgłoszeń klasy *j* oferowanych komórce z w łączu "w dół" i określane na podstawie zależności (64).

Całkowite prawdopodobieństwo blokady zgłoszeń żądających zasobów w łączu "w górę" i w łączu "w dół" może być oszacowane na podstawie następującego wzoru:

$$
B_{z,j} = 1 - (1 - B_{z,j}^{DL})(1 - B_{z,j}^{UL}).
$$
\n(67)

Określenie ruchu efektywnego klasy *j* dla łącza "w górę"  $a_{z,j}^{UL}$  wymaga znajomości prawdopodobieństwa blokady  $B^{DL}_{z,j}$  zgłoszeń klasy  $j$  w łączu "w dół", natomiast określenia ruchu efektywnego dla łącza "w dół"  $a_{z,j}^{DL}$  wymaga znajomości prawdopodobieństwa blokady dla łącza "w górę"  $B_{z,j}^{UL}$ . Zatem dla właściwego określenia ruchów efektywnych w łączu "w górę" i w łączu "w dół" niezbędne jest zastosowanie *metody ustalonego punktu*.

W kolejnych krokach iteracji określany jest, dla zgłoszeń poszczególnych klas, błąd względny otrzymywanych wartości prawdopodobieństw blokady. Jeśli błąd ten jest większy od założonej dokładności obliczeń *ε* to proces iteracji będzie kontynuowany. Proces kończy się, gdy błąd względny jest mniejszy (lub równy) od przyjętej dokładności *ε*.

# **6. Symulacyjne modele ruchowe interfejsu radiowego WCDMA**

Przyjęte w obliczeniach analitycznych wartości intensywności zgłoszeń i czasów obsługi poszczególnych klas są wartościami uśrednionymi. Dodatkowo, w zaproponowanych modelach analitycznych została zastosowana dokładna, aczkolwiek przybliżona, metoda ustalonego punktu. W związku z tym konieczna była weryfikacja zaproponowanych metod analitycznych za pomocą symulacji komputerowej w której, podobnie jak ma to miejsce w rzeczywistej sieci, symulowane były zgłoszenia generowane przez poszczególnych abonentów.

Badania symulacyjne zostały przeprowadzone w oparciu o specjalnie przygotowane programy symulacyjne napisane w języku C/C++.

Założenia przyjęte dla procedur symulacyjnych w łączu "w górę" i łączu "w dół" są analogiczne do założeń przyjętych dla poszczególnych modeli analitycznych. Dodatkowo, został opracowany specjalny algorytm wyznaczający położenie abonenta w danej komórce oraz algorytm szacujący obciążenie wnoszone przez nowe zgłoszenie do komórek sąsiednich działający w oparciu o model propagacyjny Okumury-Haty.

W przedłożonej rozprawie badania symulacyjne modeli z ruchem PCT1 prowadzono przy pomocy metody Monte Carlo. Dla modeli z ruchem PCT2 i modeli z ruchem PCT1 i PCT2 skonstruowano symulator uwzględniający czas pomiędzy poszczególnymi zdarzeniami procesu. Do konstrukcji takiego symulatora wykorzystano metodę interakcji procesów

#### **7. Badania modeli interfejsu radiowego WCDMA**

W prowadzonych badaniach dokonano w pierwszej kolejności porównania wyników badań analitycznych z wynikami eksperymentów symulacyjnych. Porównanie to pozwoliło na ocenę dokładności zaproponowanych modeli analitycznych.

Analiza ta pozwala stwierdzić, że dokładność rezultatów jest porównywalna z dokładnością wyników otrzymywanych dla systemów z twardą pojemnością (wiązka pełnodostępna z ruchem zintegrowanym. Niewielkie różnice pomiędzy rezultatami obliczeń analitycznych i wynikami symulacji dotyczą młodszych klas ruchu (rozmowa i wideorozmowa) i są spowodowane zastosowaniem *metody ustalonego punktu* (która jest metodą przybliżoną) oraz przyjęciem w modelach analitycznych uśrednionych wartości obciążeń interferencyjnych, wnoszonych do komórek sąsiednich. Z inżynierskiego punktu widzenia te niewielkie różnice pomiędzy symulacją i modelami analitycznymi nie są istotne i mogą być pominięte. Ponadto, prawdopodobieństwo blokady dla wszystkich klas ruchu otrzymane na podstawie proponowanych modeli jest nieco wyższe niż prawdopodobieństwo blokady uzyskane w wyniku przeprowadzonych eksperymentów symulacyjnych, co pozwala na bezpieczne zastosowanie proponowanych modeli w zagadnieniach inżynierskich, dotyczących projektowania i optymalizacji sieci WCDMA.

Ponadto, w badaniach analizowany był także wpływ następujących czynników na prawdopodobieństwo blokady systemów komórkowych z interfejsem radiowym WCDMA:

- wartość parametru  $L'_j$  dla łącza "w górę",
- liczba źródeł ruchu,
- struktura oferowanego ruchu,
- wartość promienia komórki.

W dalszej części autoreferatu przedstawione są wybrane wyniki badań.

#### **Badanie wpływu liczby źródeł ruchu na prawdopodobieństwo blokady w systemie**

Wykresy 9 – 12 prezentują porównanie prawdopodobieństwa blokady w funkcji oferowanego ruchu w łączu "w górę" dla przykładowego modelu *UL/W/R*, obsługującego cztery klasy ruchu (rozmowa, wideorozmowa, transmisja danych 144 *kbit*/*s* i 384 *kbit*/*s*). Rysunek 9 przedstawia prawdopodobieństwo blokady dla systemu obsługującego ruch typu PCT1, a rysunki 10, 11 i 12 prezentują prawdopodobieństwo blokady dla ruchu typu PCT2 przy założeniu różnych gęstości zaludnienia (różnej liczby

źródeł ruchu) i promieniu komórki *R* = 600 *m* (rozdział **??**). Ruch poszczególnym klasom oferowany jest w jednakowych proporcjach  $(a_1t_1 : a_2t_2 : a_3t_3 : a_4t_4 = 1 : 1 : 1 : 1$ ). W modelu analitycznym przyjęto,  $\dot{z}$ e  $L'_j = 5\%L_j$ .

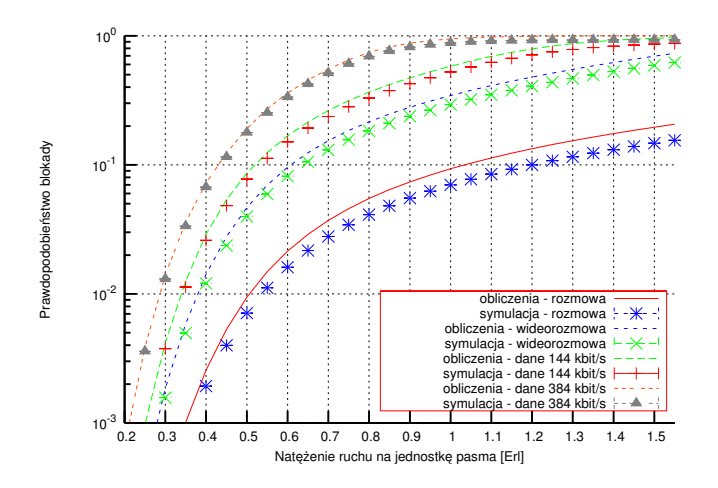

Rys. 9. Prawdopodobieństwo blokady dla łącza "w górę" dla ruchu PCT1 w modelu *UL/W/R, L'<sub>i</sub>* = 5%*L<sub>j</sub>*, usługi: rozmowa, wideorozmowa, transmisja danych 144 *kbit*/*s* i 384 *kbit*/*s*

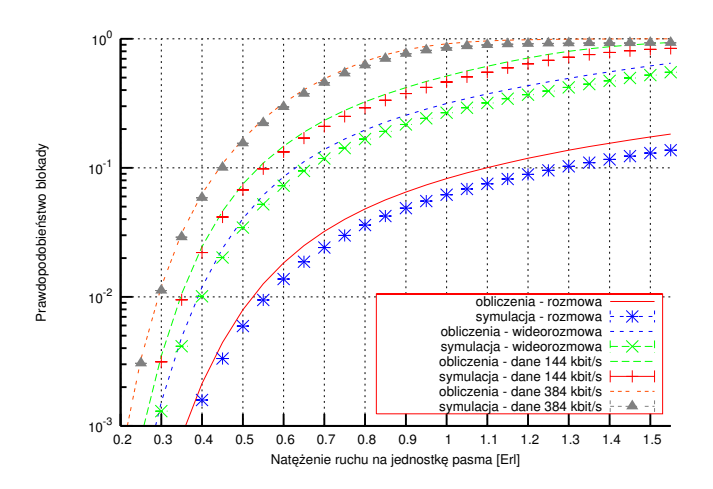

Rys. 10. Prawdopodobieństwo blokady dla łącza "w górę" dla ruchu PCT2 w modelu *UL/W/R, L'<sub>i</sub>* = 5%*L<sub>j</sub>*, usługi: rozmowa – 973 źródła ruchu, wideorozmowa – 65 źródeł ruchu, transmisja danych 144 *kbit*/*s* – 130 źródeł ruchu i 384 *kbit*/*s* – 130 źródeł ruchu

Analizując prezentowane wyniki można stwierdzić, że prawdopodobieństwa blokady dla systemu, w którym uwzględnia się skończoną liczbę źródeł ruchu są niższe niż dla systemu obsługującego ruch typu PCT1. Dodatkowo, prawdopodobieństwo blokady maleje dla obszarów o mniejszej gęstości zaludnienia (mniejszej liczbie abonentów). Dla przypadku, gdy rozważanych jest tylko 36 źródeł oferujących ruch systemowi (rysunek 12) prawdopodobieństwo blokady dla transmisji danych 384 *kbit*/*s* jest dziesięciokrotnie mniejsze niż dla systemu obsługującego ruch typu PCT1. Wraz ze wzrostem liczby źródeł ruchu prawdopodobieństwo blokady zbliża się do wartości uzyskiwanych w modelu dla ruchu typu PCT1.

Z punktu widzenia operatorów telefonii komórkowej uwzględnienie w analizach biznesowych skończonej liczby źródeł ruchu może się przyczynić do obniżenia kosztów budowy sieci.

**Badanie wpływu struktury oferowanego ruchu na prawdopodobieństwo blokady w systemie** W prezentowanych dotychczas badaniach zakładano, że ruch poszczególnych klas oferowany jest w jednakowych proporcjach tzn.  $a_1t_1 : a_2t_2 : a_3t_3 : a_4t_4 = 1 : 1 : 1 : 1$ . W rzeczywistych systemach komórkowych takie założenie nie zawsze jest prawdziwe. Ruch oferowany poszczególnym klasom zależy

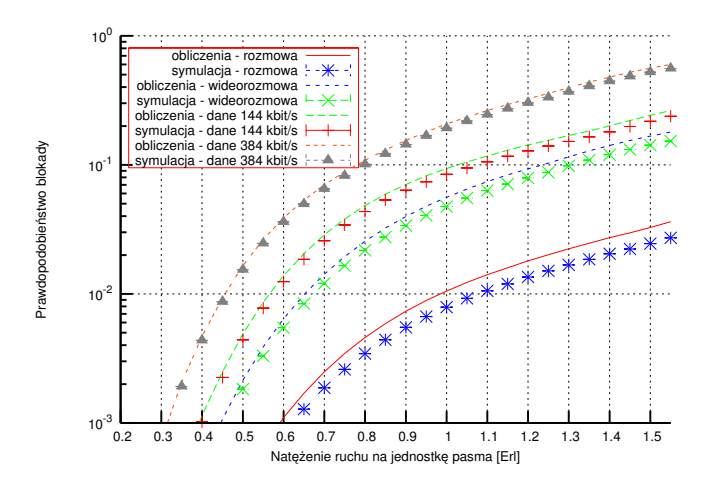

Rys. 11. Prawdopodobieństwo blokady dla łącza "w górę" dla ruchu PCT2 w modelu *UL/W/R, L'<sub>i</sub>* = 5%*L<sub>j</sub>*, usługi: rozmowa – 62 źródła ruchu, wideorozmowa – 4 źródła ruchu, transmisja danych 144 *kbit*/*s* – 8 źródeł ruchu i 384 *kbit*/*s* – 8 źródeł ruchu

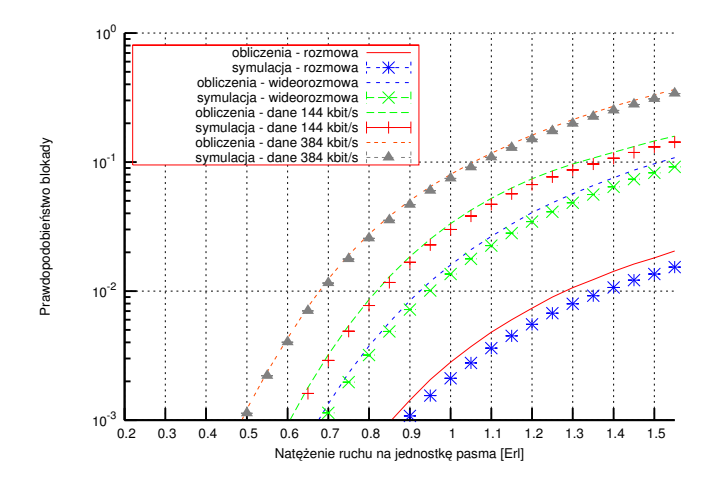

Rys. 12. Prawdopodobieństwo blokady dla łącza "w górę" dla ruchu PCT2 w modelu *UL/W/R, L'<sub>i</sub>* = 5%*L<sub>j</sub>*, usługi: rozmowa – 28 źródeł ruchu, wideorozmowa – 2 źródła ruchu, transmisja danych 144 *kbit*/*s* – 3 źródła ruchu i 384 *kbit*/*s* – 3 źródła ruchu

w dużej mierze od strategii przyjętej przez danego operatora oraz od roli biznesowej jaką odgrywa uruchamiana sieć z interfejsem radiowym WCDMA. Dla niektórych operatorów sieć UMTS stanowi rozszerzenie pojemności obecnie działającej sieci GSM, której pojemność w obszarach o dużej gęstości zaludnienia może być niewystarczająca. Dla innych operatorów, sieć UMTS stanowi system umożliwiający rozszerzenie zakresu oferowanych usług o szybką transmisję danych. W takim przypadku ruch głosowy kierowany jest do sieci GSM, natomiast zasoby sieci UMTS przeznaczone są dla abonentów korzystających z szerokopasmowego dostępu do Internetu. Inną grupę stanowią operatorzy, których sieć WCDMA nie współpracuje z żadną inną siecią. W tym przypadku proporcje ruchu oferowanego poszczególnym klasom zależą od przyjętej przez operatora strategii taryfikacyjnej.

Badania przeprowadzono dla czterech klas ruchu (rozmowa, wideorozmowa, transmisja danych *UL*/*DL* 144/384 *kbit*/*s* i transmisja danych *UL*/*DL* 384/384 *kbit*/*s*) dla zgłoszeń żądających zasobów zarówno w łączu "w górę" i jak i w łączu "w dół" (model *UL/W/R* i DL). W modelu analitycznym założono, że obciążenie interferencyjne wnoszone do komórek sąsiednich w łączu "w górę" stanowi 5% obciążenia wnoszonego do komórki dostępowej ( $L_j' = 5\%L_j$ ), a pojemność wszystkich komórek w obu kierunkach wynosi 80% teoretycznej pojemności. Przyjęto, że ruch poszczególnych klas oferowany jest w następujących proporcjach:

- $a_1t_1 : a_2t_2 : a_3t_3 : a_4t_4 = 8 : 2 : 45 : 45$  (rysunek 13),
- $a_1t_1$  :  $a_2t_2$  :  $a_3t_3$  :  $a_4t_4 = 85$  : 5 : 5 : 5 (rysunek 14).

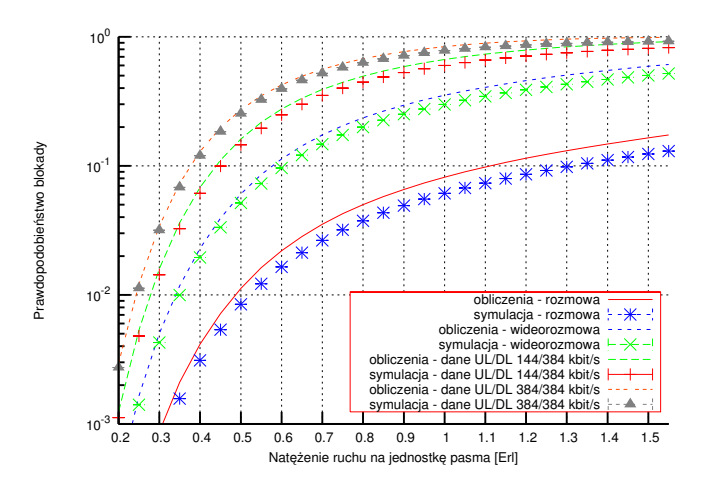

Rys. 13. Prawdopodobieństwo blokady dla łącza "w górę" i łącza "w dół" dla ruchu PCT1 w modelu *UL/W/R* i *DL*, *L* 0 *<sup>j</sup>* = 5%*L<sup>j</sup>* , usługi: rozmowa, wideorozmowa, transmisja danych *UL*/*DL* 144/384 *kbit*/*s* i *UL*/*DL* 384/384 *kbit*/*s*, ruch oferowany w proporcjach  $a_1t_1 : a_2t_2 : a_3t_3 : a_4t_4 = 8 : 2 : 45 : 45$ 

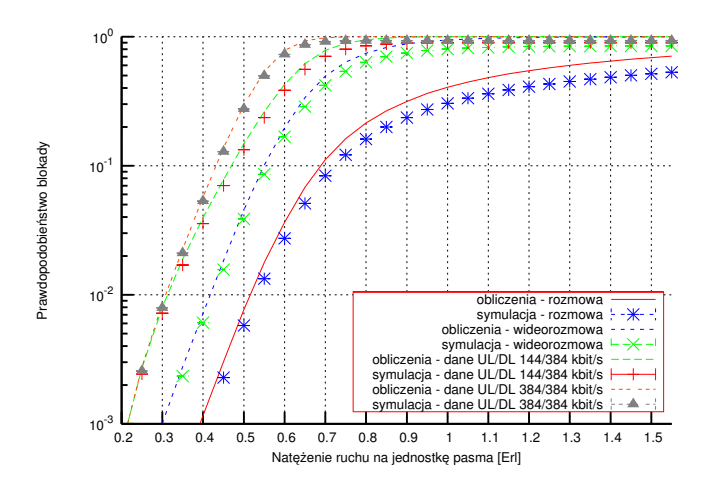

Rys. 14. Prawdopodobieństwo blokady dla łącza "w górę" i łącza "w dół" dla ruchu PCT1 w modelu *UL/W/R* i *DL*, *L* 0 *<sup>j</sup>* = 5%*L<sup>j</sup>* , usługi: rozmowa, wideorozmowa, transmisja danych *UL*/*DL* 144/384 *kbit*/*s* i *UL*/*DL* 384/384 *kbit*/*s*, ruch oferowany w proporcjach *a*1*t*<sup>1</sup> : *a*2*t*<sup>2</sup> : *a*3*t*<sup>3</sup> : *a*4*t*<sup>4</sup> = 85 : 5 : 5 : 5

Analizując prezentowane wyniki można stwierdzić, że prawdopodobieństwa blokady dla systemu, w którym większość oferowanego ruchu stanowią połączenia głosowe (rysunek 14) są dużo wyższe niż w przypadku analogicznego systemu, w którym ruch oferowany to głównie transmisja danych (rysunek 13). Zależność ta dotyczy wszystkich klas ruchu, przy czym dla klas transmisji danych prawdopodobieństwo blokady zbliża się do jedności już dla ruchu oferowanego na jednostkę PJP rzędu 0.6 Erlanga. Takie zachowanie systemu można tłumaczyć alokacją zasobów dla ruchu głosowego, który zajmując stosunkowo niewielki zasoby nie pozwala na realizację zgłoszeń wymagających większych prędkości transmisji.

Wyniki przeprowadzonych badań stanowią istotną wskazówkę dla operatorów telefonii komórkowej. Prawidłowe zaprojektowanie i zwymiarowanie sieci z interfejsem radiowym WCDMA wymaga wcześniejszego zdefiniowania strategii oferowanych przez sieć UMTS usług.

W badaniach założono, że ruch oferowany przez abonentów wideorozmowy jest niewielki. Wynika to z doświadczeń autora, który jest pracownikiem jednego z operatorów telefonii komórkowej. Usługa wideorozmowy nie jest tak popularna jak zakładano na etapie projektowania sieci UMTS i jej udział w ruchu oferowanym waha się, w zależności od obszaru, od ułamków procenta do kilku procent.

# **8. Podsumowanie**

Najważniejsze rezultaty otrzymane w wyniku badań obejmujących przedłożoną rozprawę można wymienić w następujących punktach

- 1. Zaproponowano dwa modele łącza "w górę" z centralną komórką dostępową, które obsługują ruch generowany przez nieskończoną i skończoną liczbę źródeł.
- 2. Zaproponowano model łącza "w górę" obsługującego ruch Erlanga i Engseta, w którym każda z siedmiu komórek systemu pełni rolę komórki dostępowej.
- 3. Zaproponowano model łącza "w dół" obsługującego ruch Erlanga i Engseta.
- 4. Zaproponowano analityczną metodę wyznaczania prawdopodobieństwa blokady dla zgłoszeń żądających zasobów zarówno w łączu "w górę" jak i w łączu "w dół".
- 5. W rozprawie rozważono możliwość zastosowania modeli propagacyjnych, na przykładzie modelu Okumury-Haty, do szacowania wpływu danego zgłoszenia na komórki sąsiednie.
- 6. Opracowano modele symulacyjne dla łącza "w górę", łącza "w dół" oraz dla systemu żądającego zasobów zarówno w łączu "w górę" i "w dół". Programy symulacyjne posłużyły do weryfikacji modeli analitycznych.

# **Spis publikacji**

- 1. Głąbowski M., Stasiak M., Wiśniewski A., Zwierzykowski P., *Modeling and dimensioning of mobile networks*, 1st ed., książka w trakcie opracowywania.
- 2. Głąbowski M., Stasiak M., Wiśniewski A., Zwierzykowski P., Uplink blocking probability calculation for cellular systems with WCDMA radio interface and finite source population, **in**: *Proceedings of Second International Working Conference on Permormance Modelling and Evaluation of Heterogenous Networks*, red. D. Kouvatsos, Networks UK, Ilkley, West Yorkshire, UK, 2004, s. 80/1–80/10.
- 3. Głąbowski M., Stasiak M., Wiśniewski A., Zwierzykowski P., Uplink blocking probability calculation for cellular systems with WCDMA radio interface, finite source population and differently loaded neighbouring cells, **in**: *IEEE Asia-Pacific Conference on Communications*, IEEE Computer Society, Perth, Western Australia, 2005, s. 402–407, nagroda dla najlepszego artykułu spośród 450 artykułów.
- 4. Głąbowski M., Stasiak M., Wiśniewski A., Zwierzykowski P., Blocking probability calculation for cellular systems with WCDMA radio interface servicing PCT1 and PCT2 multirate traffic, *IEICE Transactions on Communications*, 2009, E92-B, 4.
- 5. Głąbowski M., Stasiak M., Wiśniewski A., Zwierzykowski P., Uplink blocking probability calculation for cellular systems with WCDMA radio interface and finite source population, *HET-NETs Journal Issue 3, Wireless and Mobile Systems: Performance Modelling and Analysis*, 2009.
- 6. Stasiak M., Wiśniewski A., Zwierzykowski P., Blokada dla łącza "w górę" w systemach komórkowych z interfejsem radiowym WCDMA, **in**: *PWT*, Poznań, 2004, s. 292–297.
- 7. Stasiak M., Wiśniewski A., Zwierzykowski P., Obliczanie prawdopodobieństwa blokady dla łącza "w górę" w systemach komórkowych z interfejsem radiowym WCDMA, **in**: *Materiały Krajowego Sympozjum Telekomunikacji*, vol. B, Bydgoszcz, 2004, s. 350–359.
- 8. Stasiak M., Wiśniewski A., Zwierzykowski P., Analytical method of calculating blocking probability in 3G networks with spreading spectrum and a finite number of traffic sources, **in**: *Theoretical and Applied Informatics*, 2007.
- 9. Stasiak M., Wiśniewski A., Zwierzykowski P., Prowdopodobieństwo blokady dla łącza "w górę" w systemach komórkowych z interfejsem WCDMA, **in**: *Zeszyty Naukowe Wydziału Elektroniki, Telekomunikacji i Informatyki Politechniki Gdańskiej*, Gdańsk, 2007.
- 10. Stasiak M., Wiśniewski A., Zwierzykowski P., Uplink and downlink blocking probability calculation for cellular systems with WCDMA radio interface and finite source population, **in**: *PTS*, Zakopane, 2007, s. 99–110.
- 11. Stasiak M., Wiśniewski A., Zwierzykowski P., Blocking probability calculation in the uplink direction for cellular systems with WCDMA radio interface, **in**: *3rd Polish-German Teletraffic Symposium*, Dresden, Germany, 2004, s. 65–74.
- 12. Stasiak M., Wiśniewski A., Zwierzykowski P., Uplink blocking probability for a cell with WCDMA radio interface and differently loaded neighbouring cells, **in**: *Service Assurance with Partial and Intermittent Resources Conference (SAPIR)*, IEEE Computer Society, Lisbon, 2005, s. 402–407.
- 13. Syroczyński K., Wiśniewski A., Zwierzykowski P., Badania symulacyjne interfejsu radiowego WCDMA dla łącza "w górę" i "w dół", in: *PWT*, Poznań, 2006, s. 238-241.
- 14. Syroczyński K., Wiśniewski A., Zwierzykowski P., Evaluation of uplink and downlink blocking probability for cellular systems with WCDMA radio interface, **in**: *Poznan University of Technology Academic Journals, Electrical Engineering*, Poznań, 2007, s. 197–204.
- 15. Wiśniewski A., Symulacja wybranych systemów komutacyjnych dla sieci z integracją usług, Praca magisterska pod kierunkiem dra M. Stasiaka, Politechnika Poznańska, Instytut Elektroniki i Telekomunikacji, Poznań, 1995.
- 16. Wiśniewski A., Alokacja zasobów w interfejsie radiowym WCDMA, **in**: *PWT*, Poznań, 2003, s. 215–220.
- 17. Wiśniewski A., Symulacja systemów komórkowych z interfejsem radiowym WCDMA i skończoną liczbą źródeł ruchu, **in**: *PWT*, Poznań, 2004, s. 286–291.
- 18. Wiśniewski A., Zwierzykowski P., Badania symulacyjne systemów komórkowych z interfejsem radiowym WCDMA, **in**: *Materiały Krajowego Sympozjum Telekomunikacji*, vol. A, Bydgoszcz, 2005, s. 303–310.
- 19. Wiśniewski A., Zwierzykowski P., Wpływ interferencji na pojemności systemów komórkowych z interfejsem radiowym WCDMA, **in**: *PWT*, Poznań, 2005, s. 315–320.